## Corso di INFORMATICA GRAFICA

Modulo 2 (CAD) Stefano Cinti Luciani

Strumenti e tecniche per la Computer Graphics

#### *COMPUTER GRAPHICS*

#### disciplina che studia le tecniche e gli algoritmi per la visualizzazione di informazioni grafiche gestibili da un elaboratore

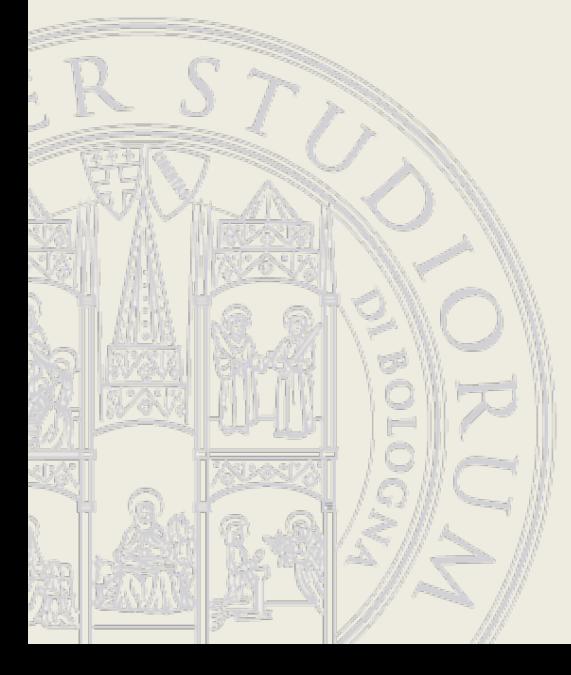

DI INFORMATICA GRAFICA

#### Elaboratore digitale (binario) a programma memorizzato

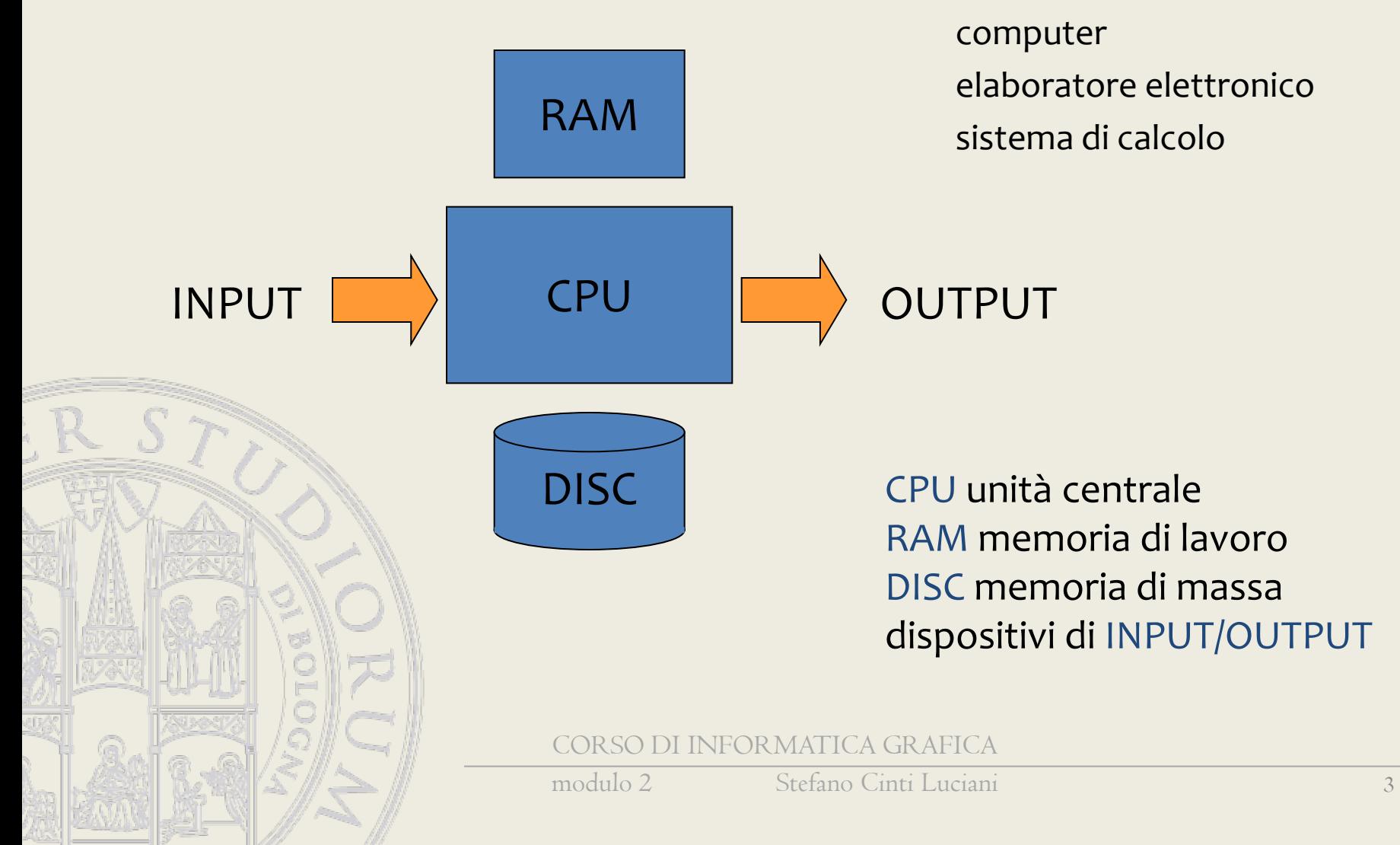

#### Personal Computer

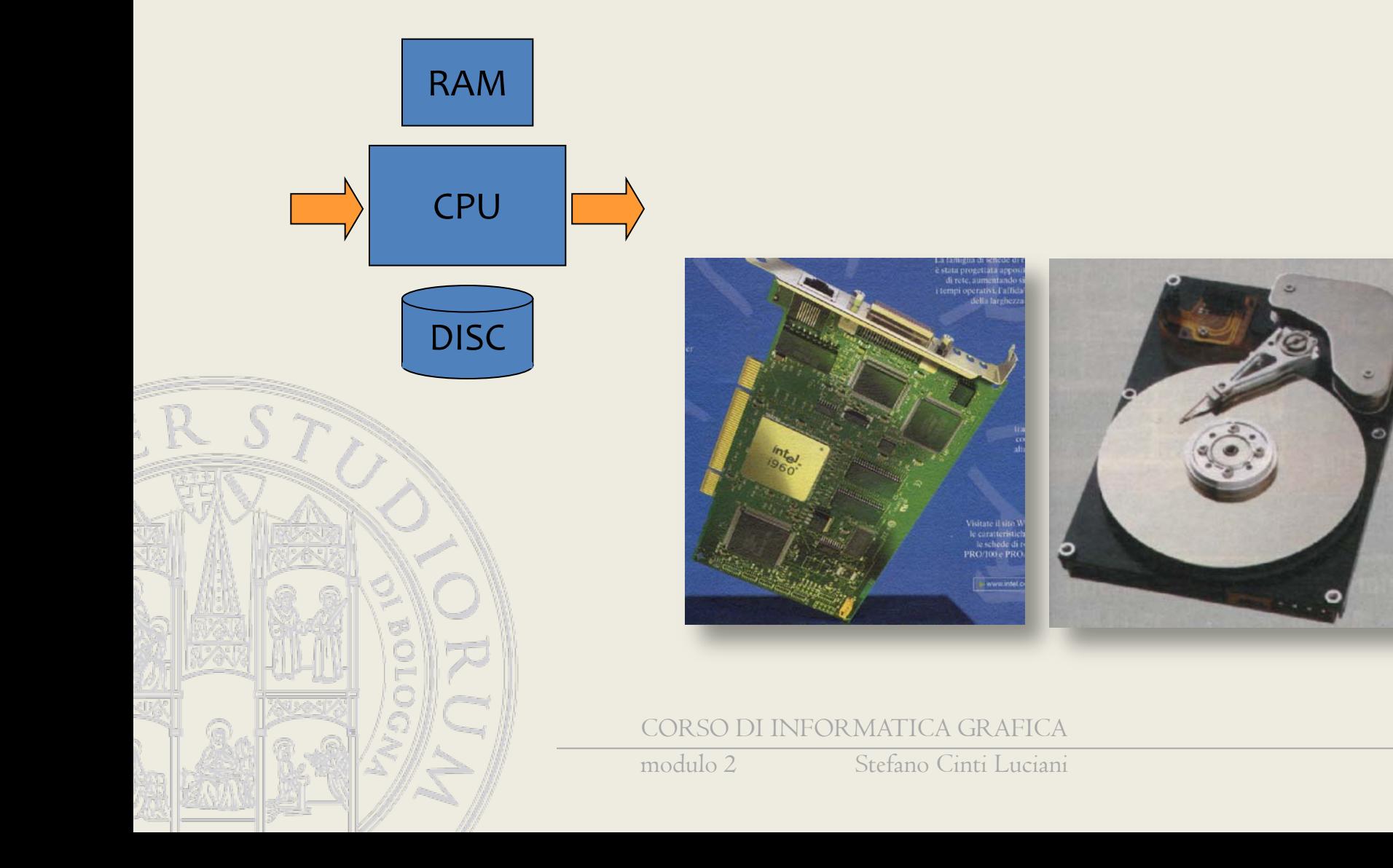

#### Personal Computer

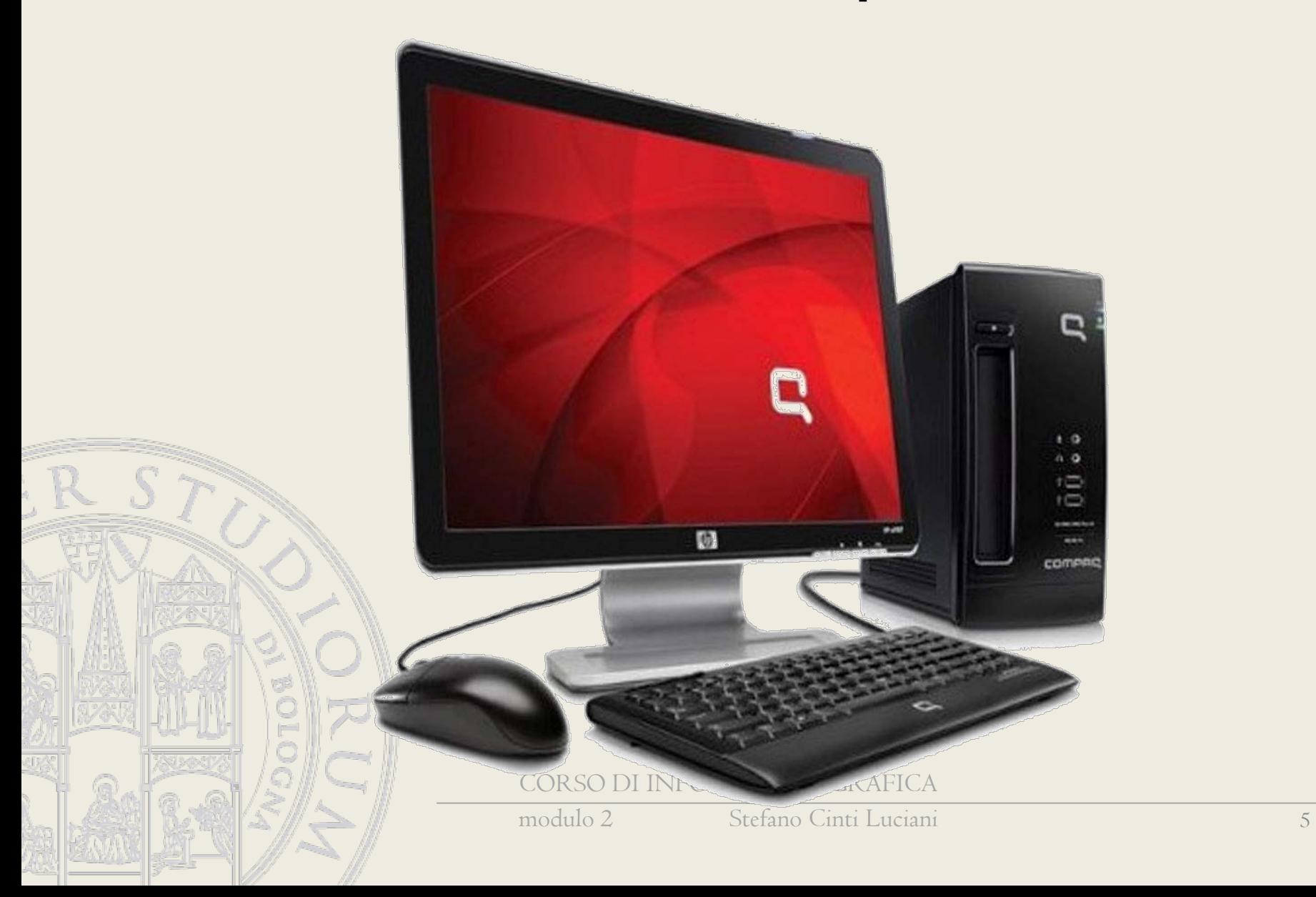

#### Qualche anno fa

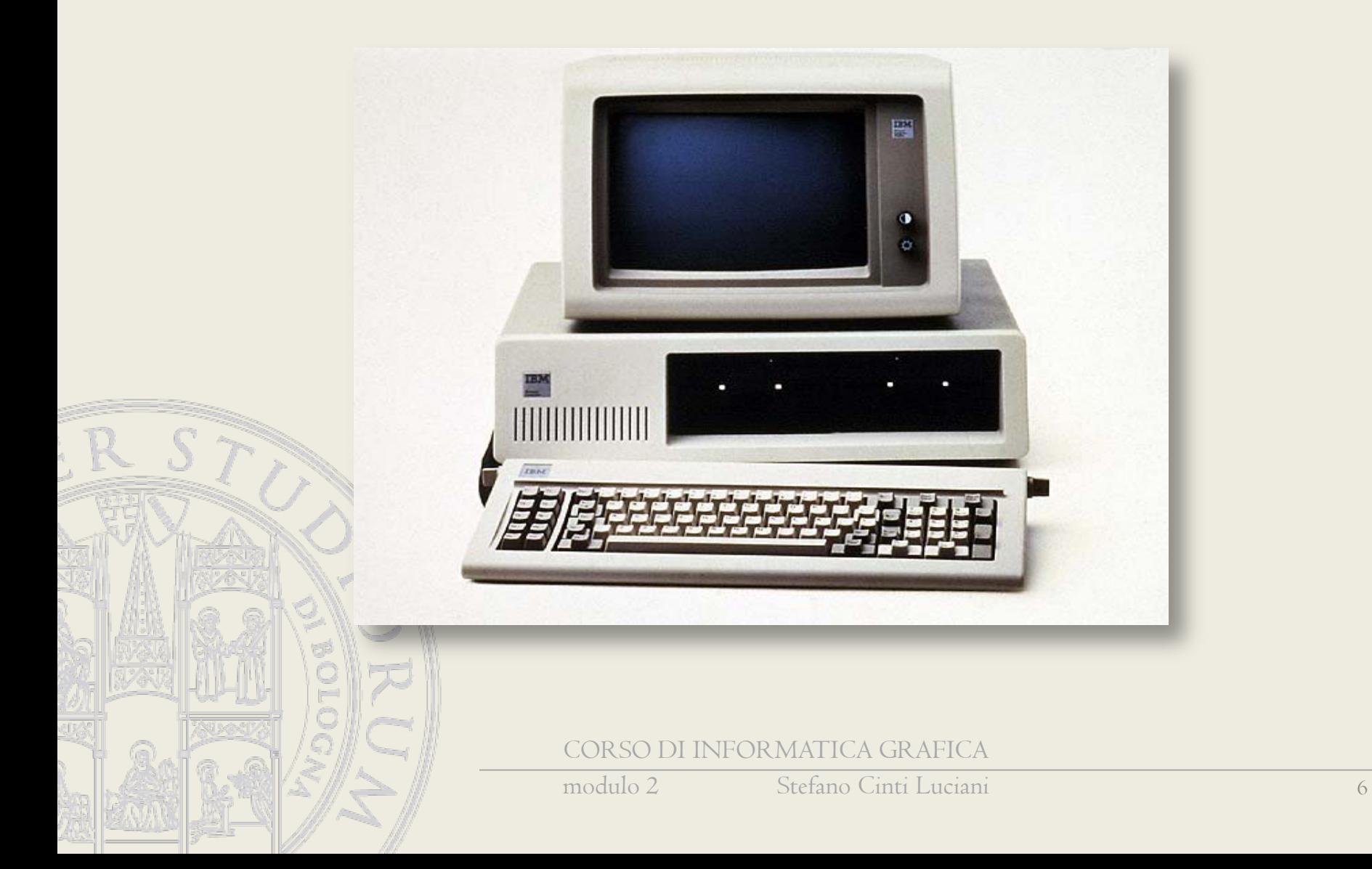

#### Molti anni fa

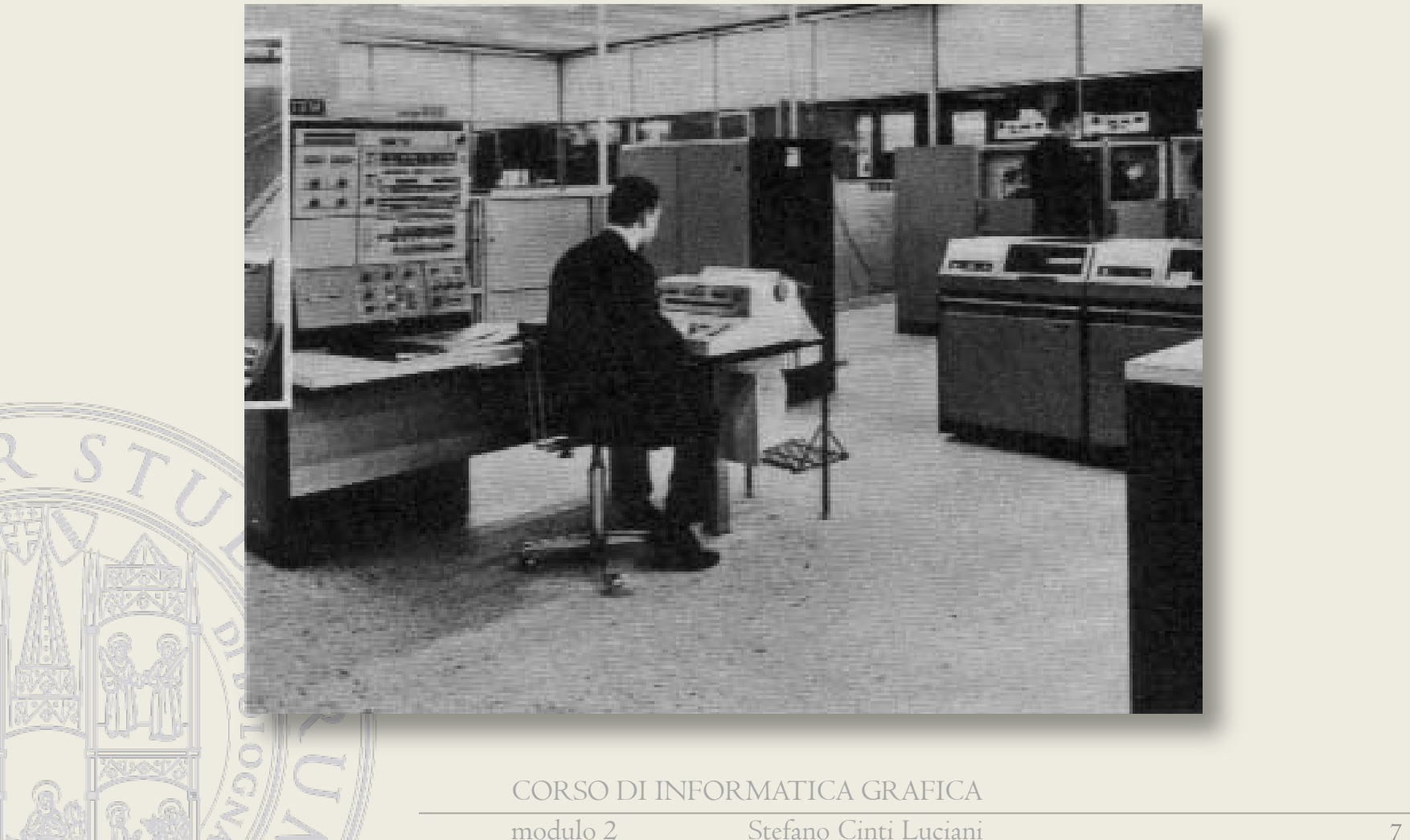

# Confronto

#### **Elaboratore**

- velocità di calcolo
- precisione di calcolo
- sicurezza dei risultati
	- memorizzazione e consultazione di grandi quantità di dati

#### **Uomo**

- capacità di sintesi
- **capacità** decisionale
- esperienza
- buonsenso
- gestione di similitudini e analogie

# Programma (Software)

Sequenza di istruzioni che svolgono un algoritmo. Risiede nella memoria e può essere eseguita su richiesta.

Oltre a istruzioni per il trattamento dell'informazione ce ne sono per interagire con gli strumenti di input/output e per condizionare il percorso di esecuzione delle istruzioni.

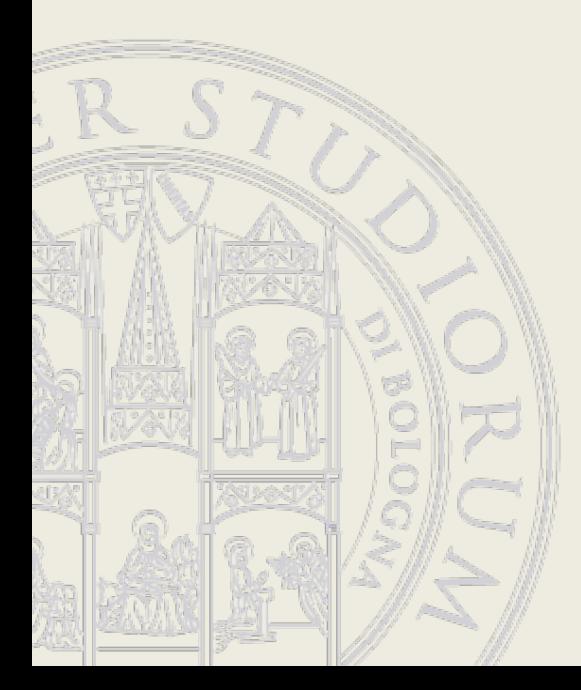

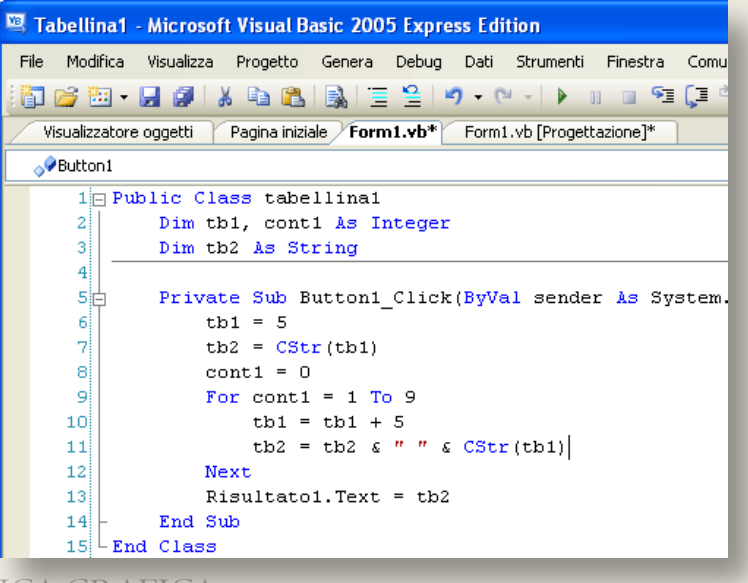

## Programma

#### Soluzione di un'equazione di secondo grado

$$
x = \frac{-b \pm \sqrt{b^2 - 4ac}}{2a}
$$

•Scrivi: "Inserisci i coefficienti A, B, C"

•Leggi tre valori numerici e memorizzali nelle posizioni di memoria M1, M2, M3

• Esegui il prodotto di M1 e M3 e metti il risultato in M4

•Esegui il prodotto di 4 e M4 e metti il risultato in M4

•Esegui il quadrato di M2 e metti il risultato in M5

•Esegui la differenza tra M5 e M4 e metti il risultato in M4

•Se M4 è negativo scrivi "Risultato immaginario" e termina

•Altrimenti esegui la radice quadrata di M4 e metti il risultato in M4

- Esegui il prodotto di 2 e M1 e metti il risultato in M5
- Esegui il prodotto tra -1 e M2 e metti il risultato in M6
- •Esegui la somma tra M5 e M4 e metti il risultato in M7
- •Esegui la divisione tra M4 e M6 e metti il risultato in M8
- •Scrivi "Primo risultato=M8"
- •… simile per secondo risultato
- •Termina

## Sistema operativo

Ha due funzioni fondamentali:

- nascondere le limitazioni e la complessità d'uso dell'*hardware* (GUI)
- ottimizzare l'uso delle risorse del sistema
	- Gestione della memoria di lavoro (memoria virtuale)
	- Gestione memoria di massa (*file system*)
	- Gestione dispositivi di *input/output*

CORSO DI INFORMATICA GRAFICA

modulo 2 Stefano Cinti Luciani 11

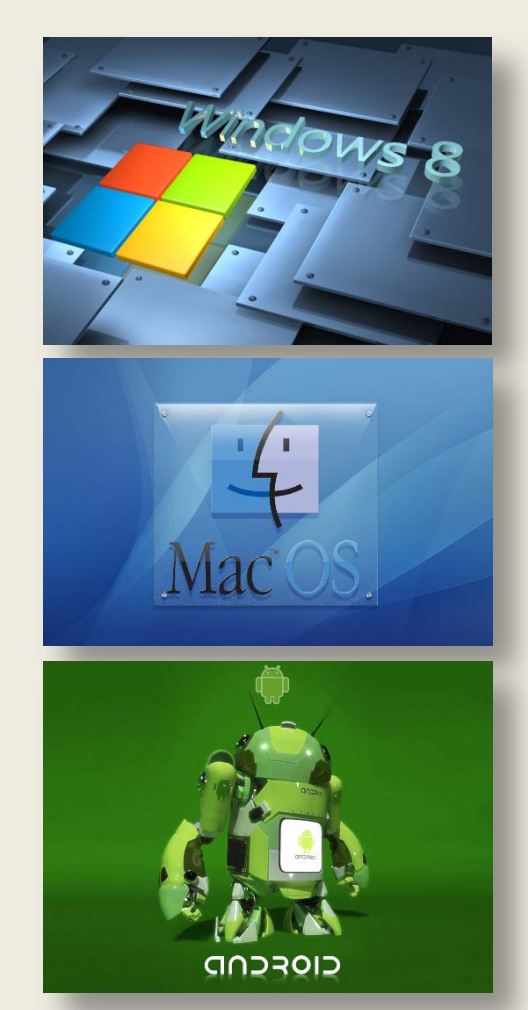

## Interfaccia Uomo/Macchina

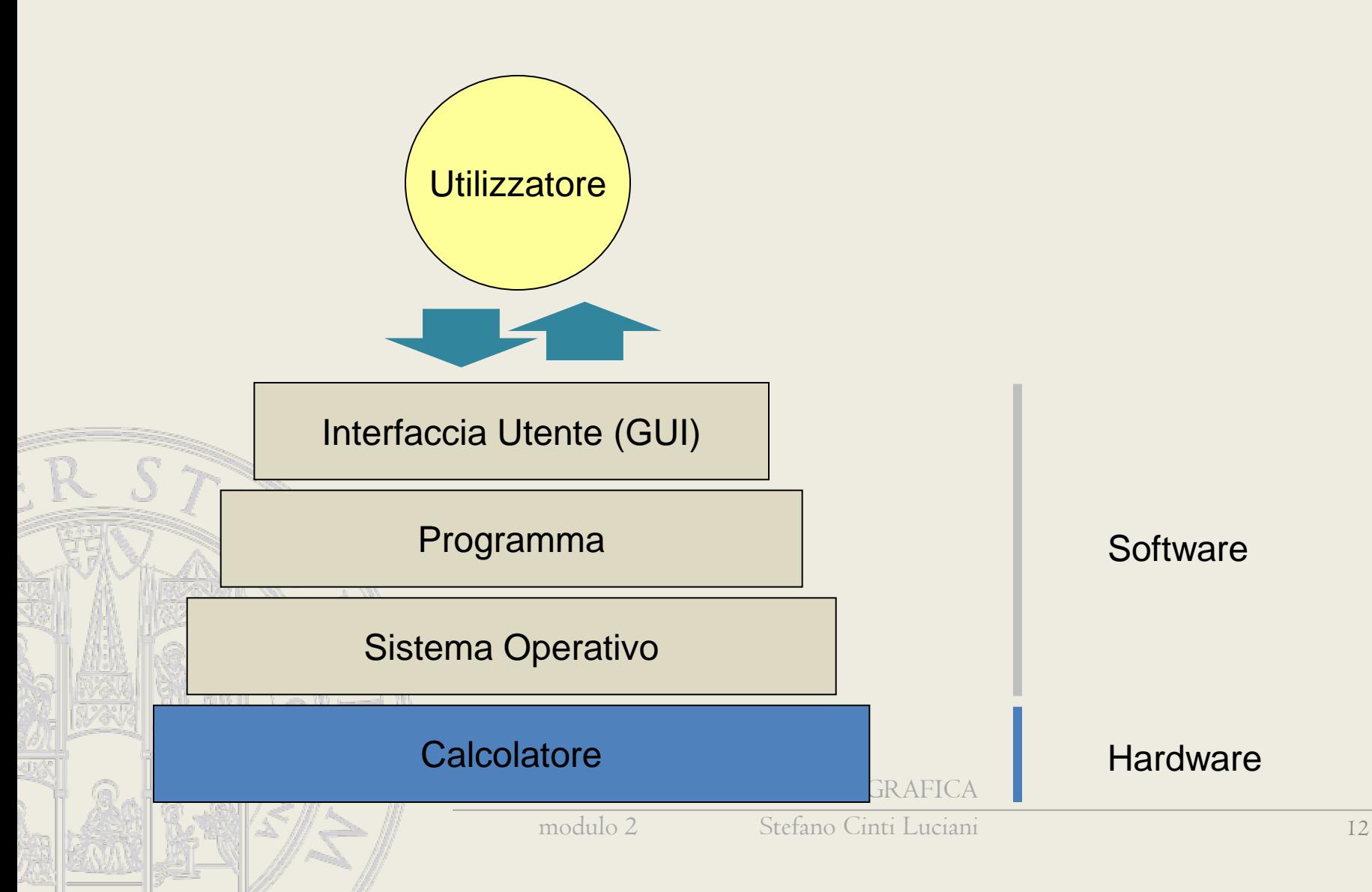

# L'interfaccia del software (GUI)

E' lo strumento visuale che permette all'utilizzatore di interagire con il programma. Ovvero di impartire comandi per visualizzare, costruire e modificare i dati su cui si sta lavorando.

Nei sistemi operativi moderni lo schermo è organizzato in finestre e i comandi si attivano tramite simboli grafici (icone).

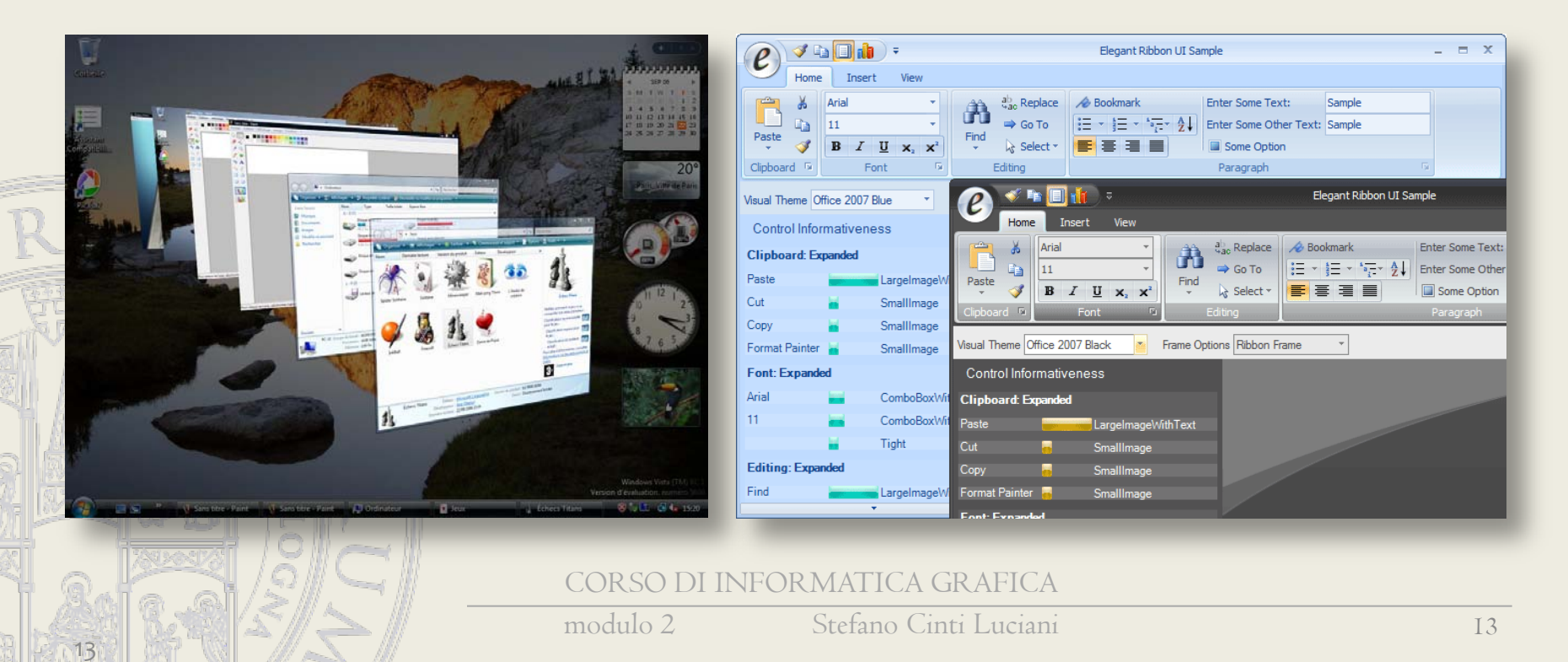

# Dispositivi di input/output grafici

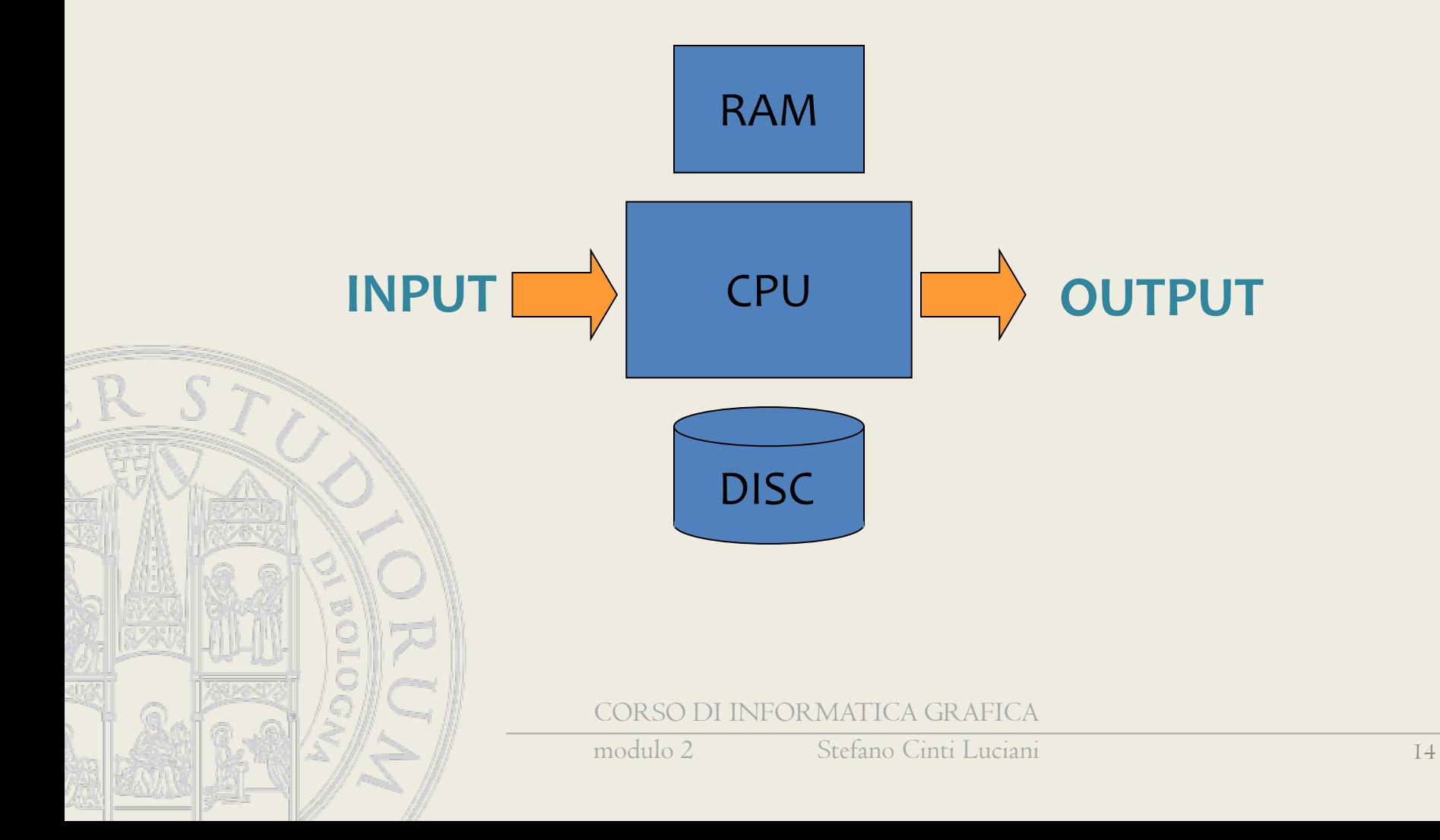

# Video grafico

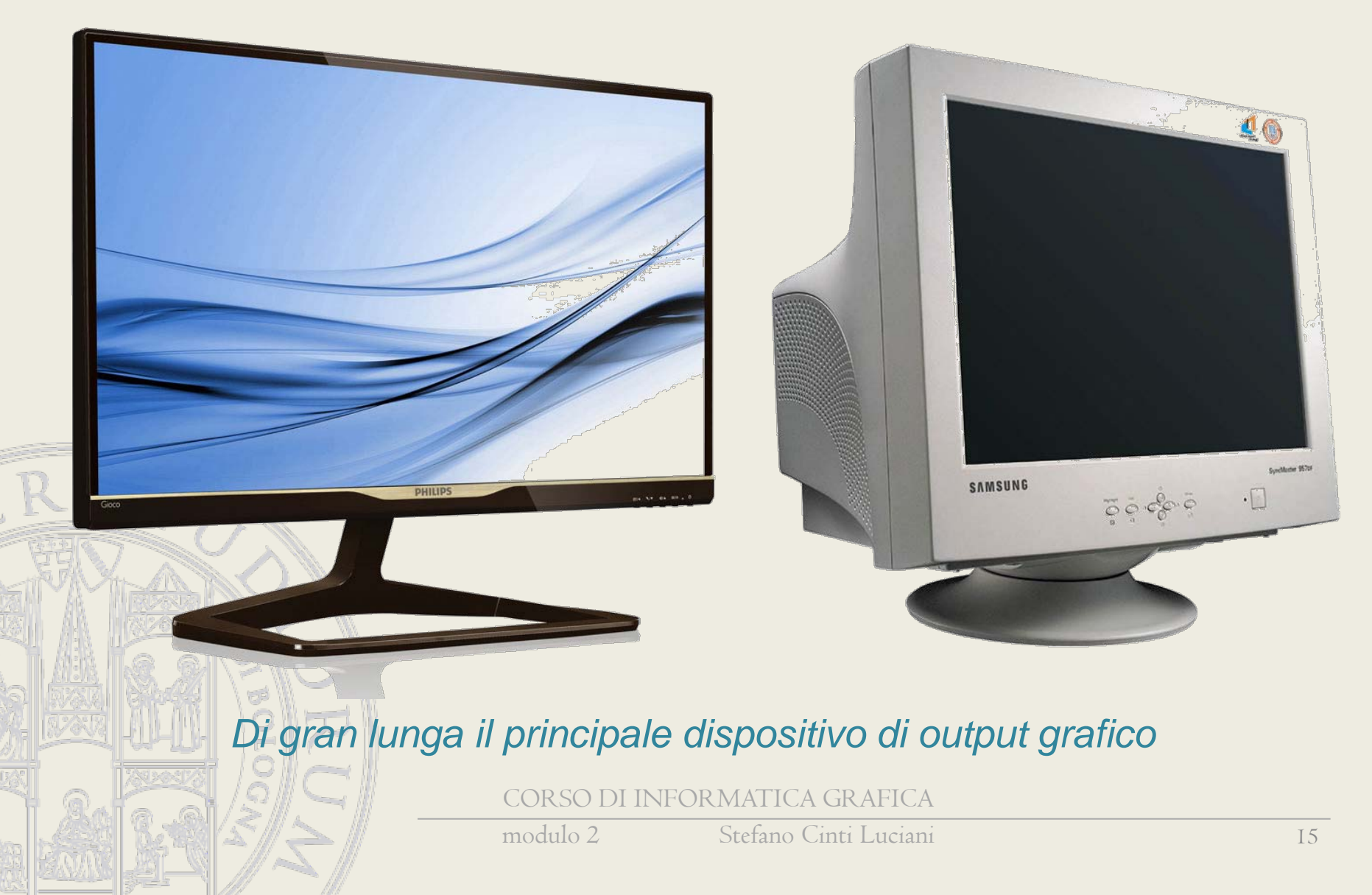

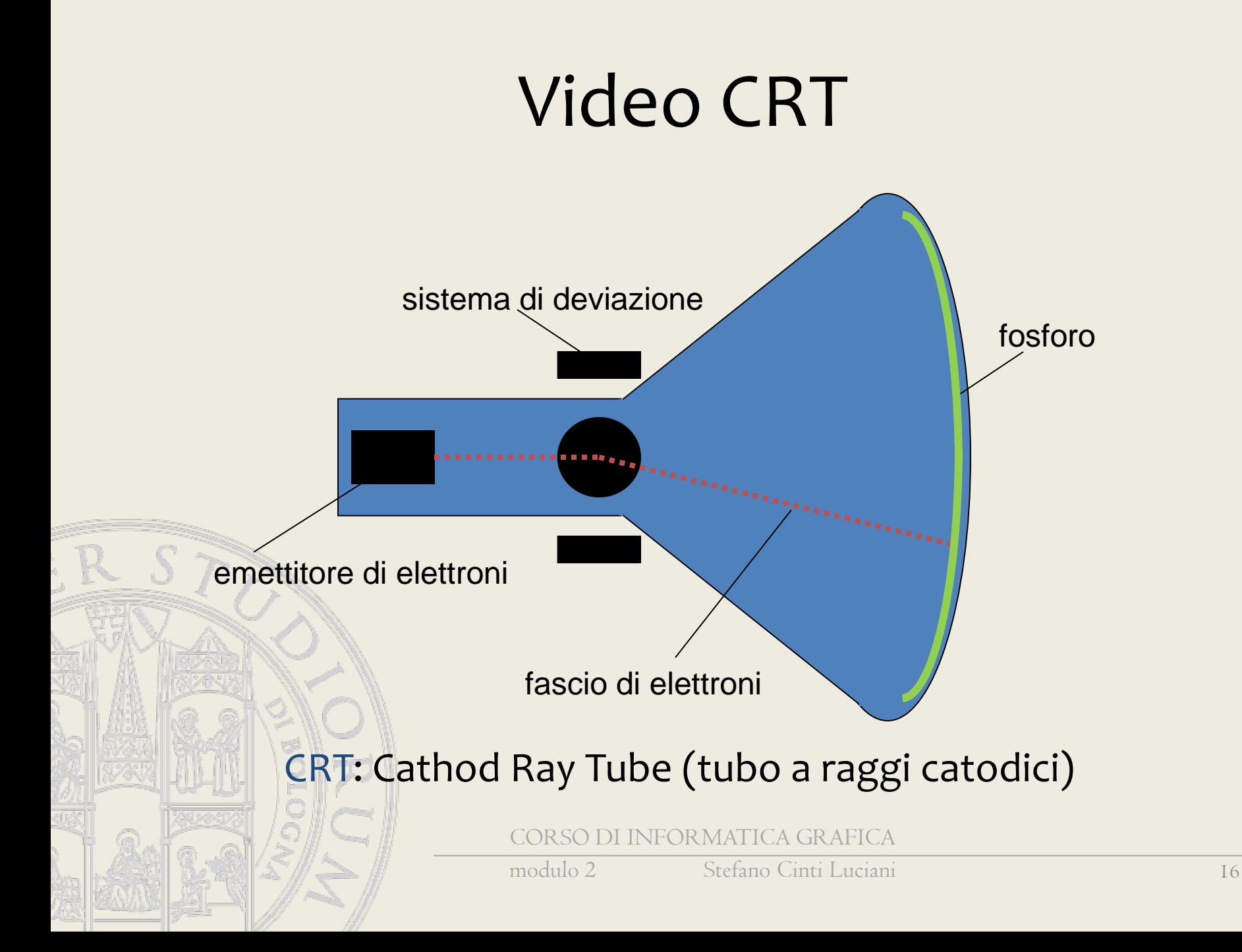

#### Video CRT vettoriali

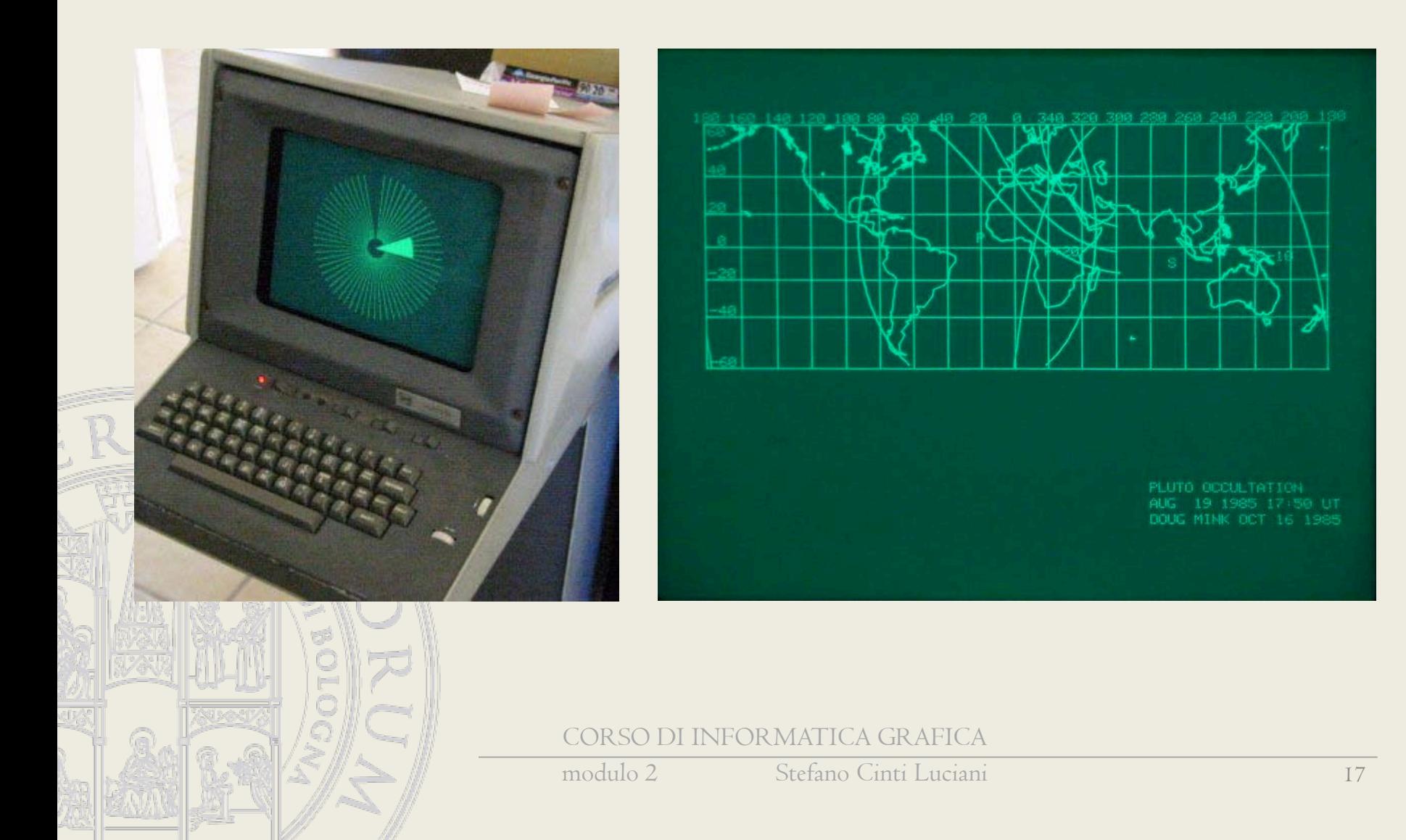

#### Video CRT raster

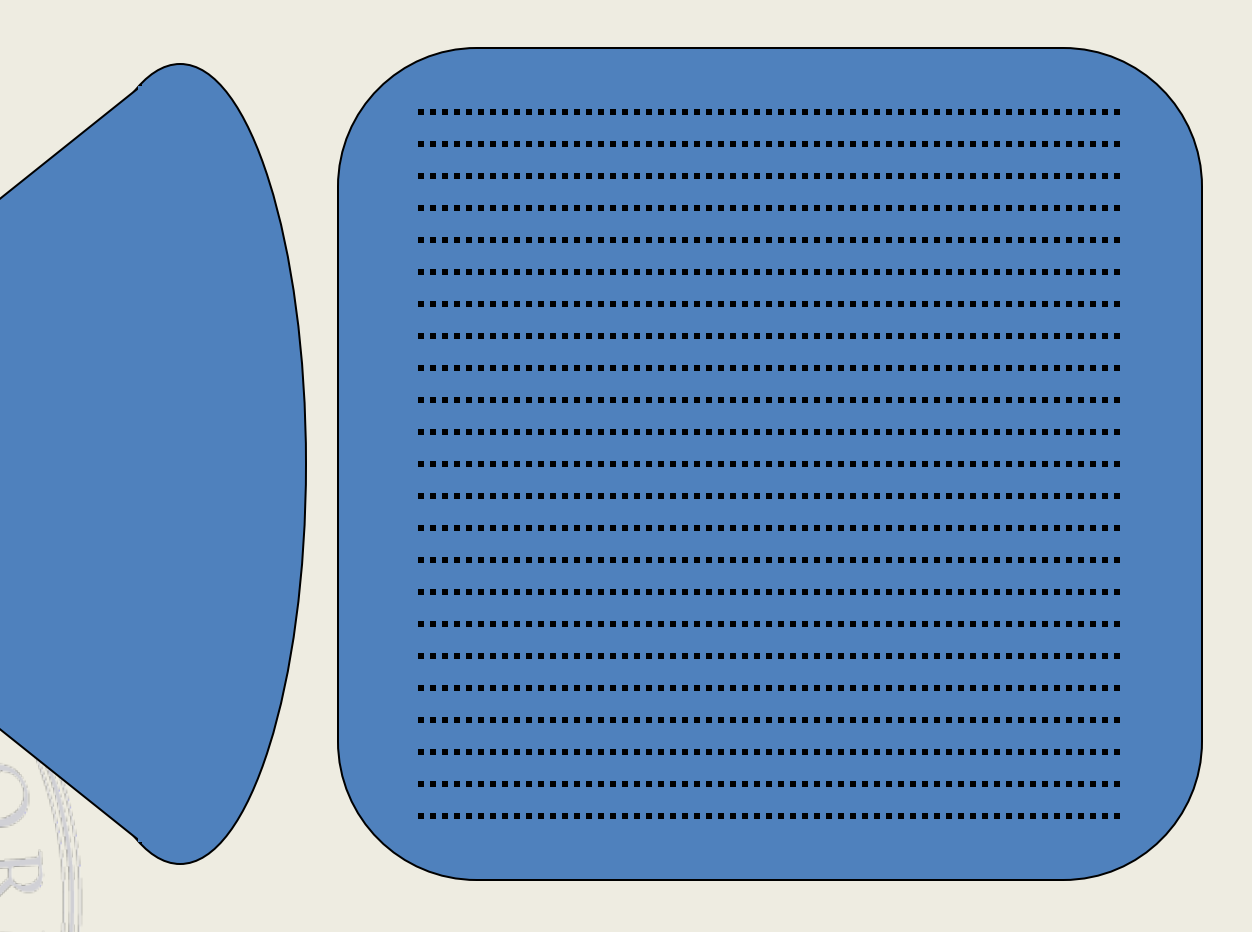

CORSO DI INFORMATICA GRAFICA

modulo 2 Stefano Cinti Luciani 18

## Refresh buffer

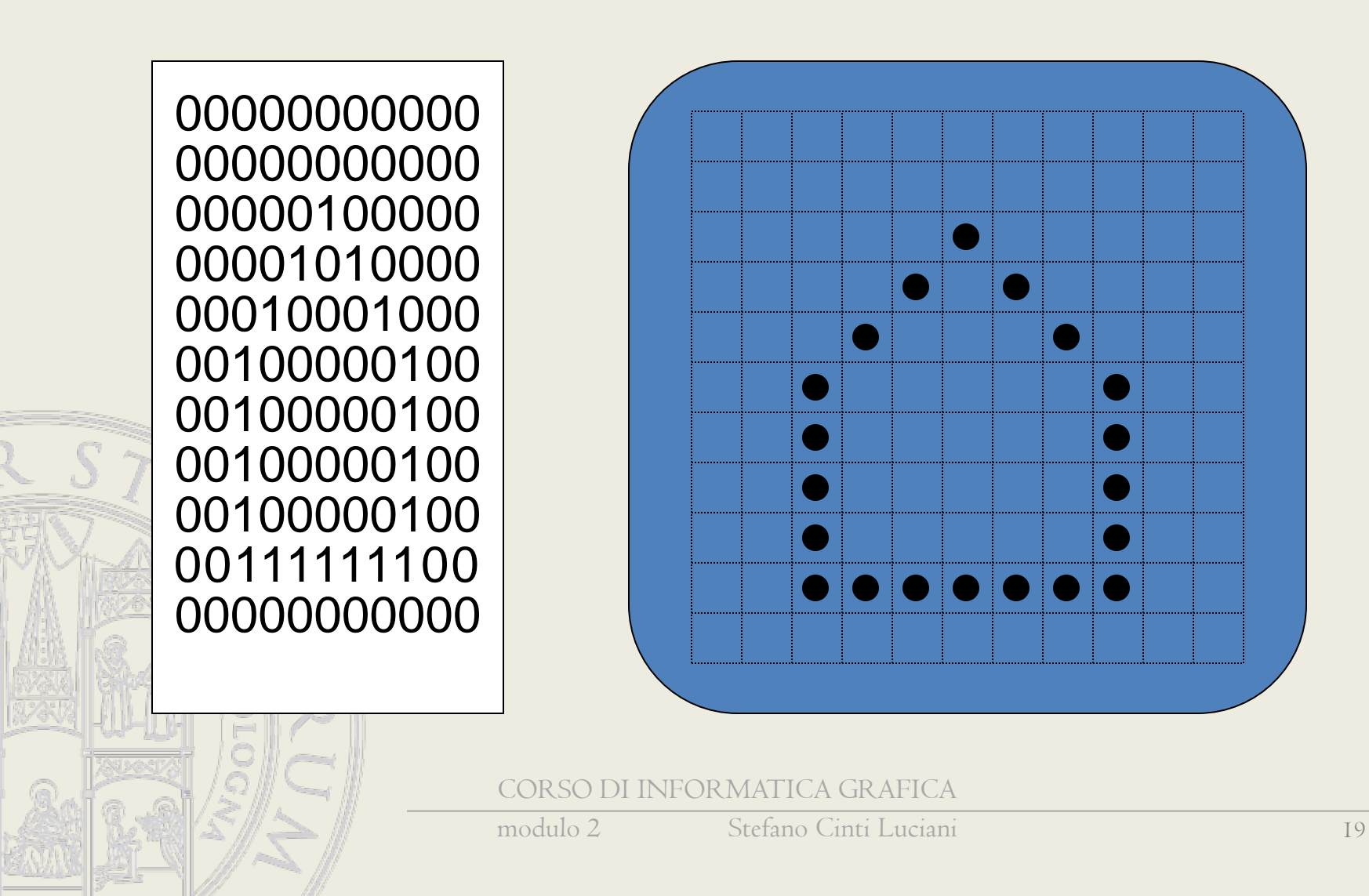

#### Mappa di pixel o BitMap

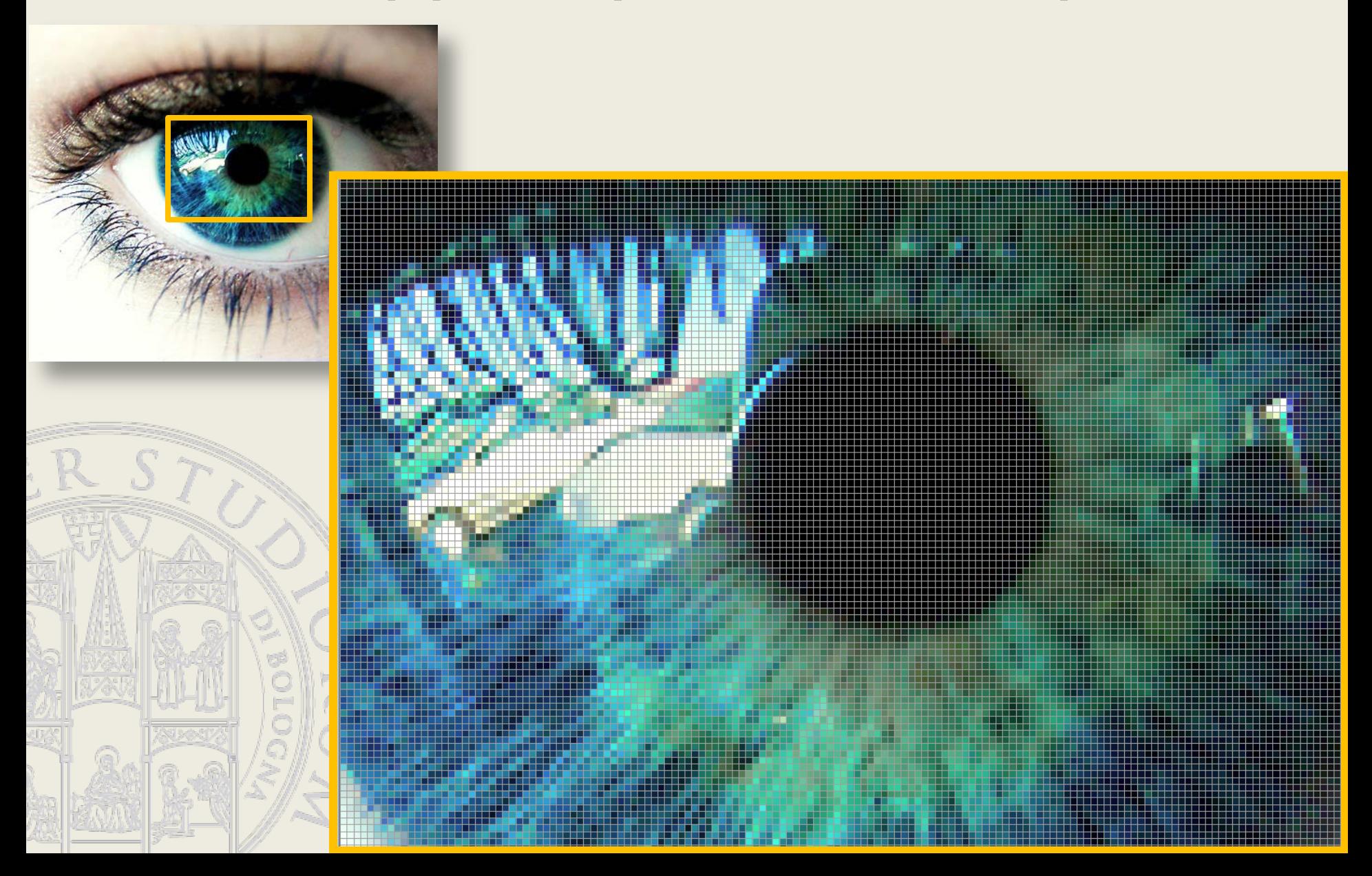

# Video a livelli di grigio

Gamma di sfumature: per avere 8 livelli di grigio bisogna avere almeno 3 bit per ogni punto dello schermo (pixel)

# Video a livelli di grigio

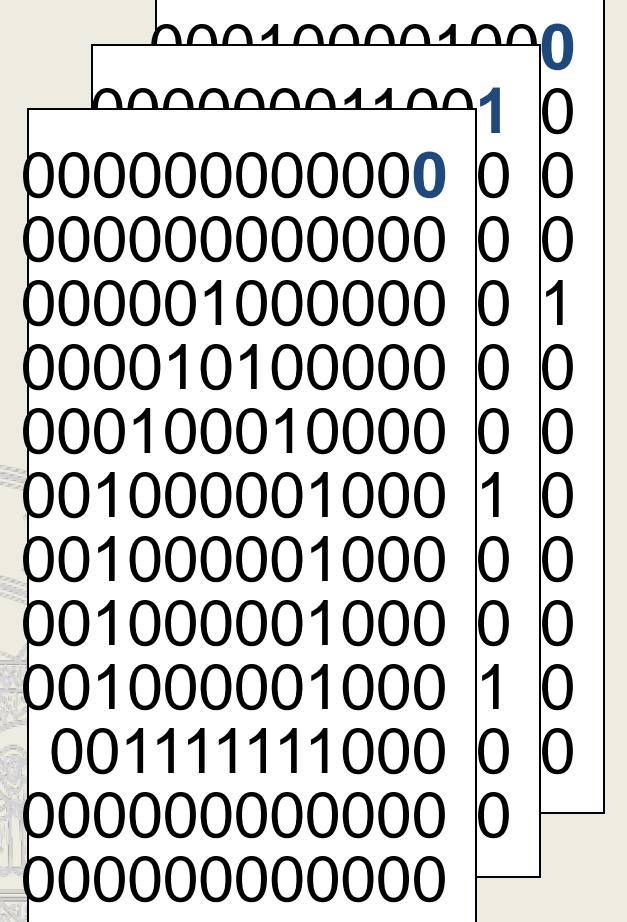

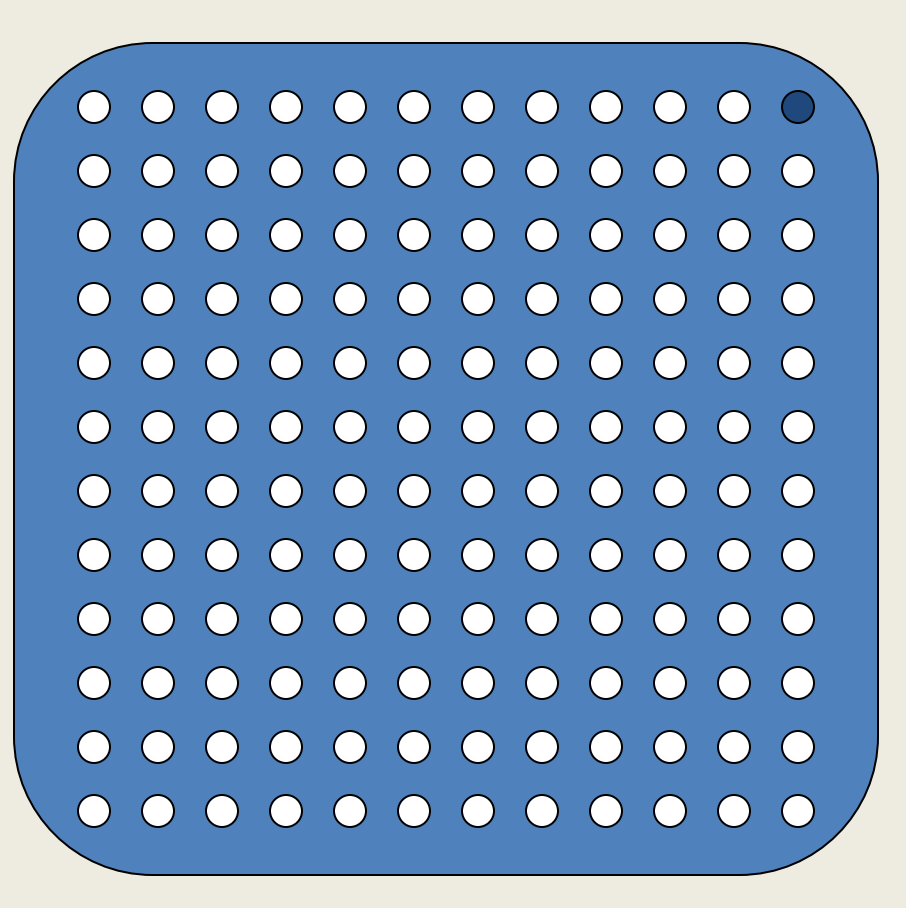

## Video CRT a colori

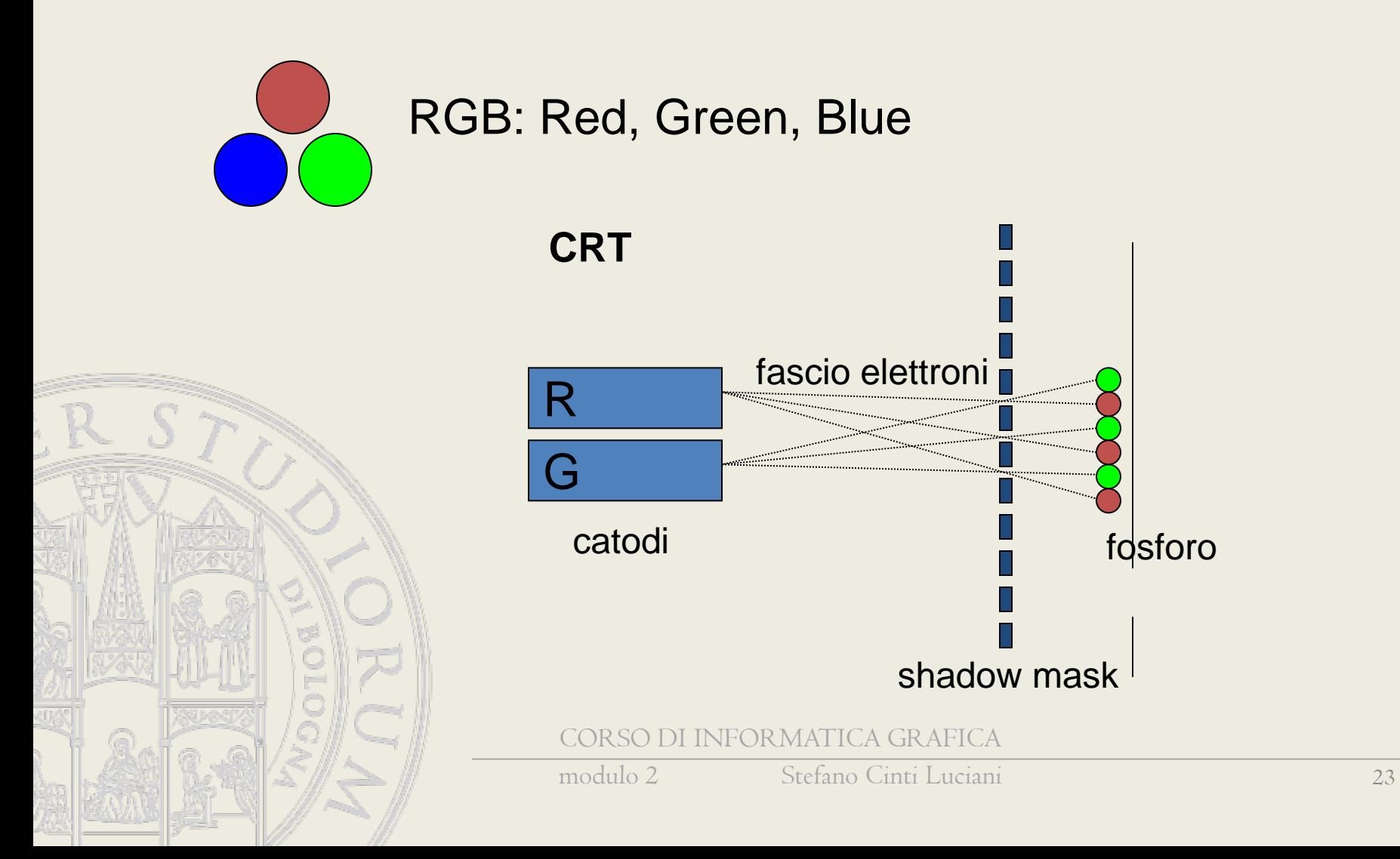

## Video CRT a colori

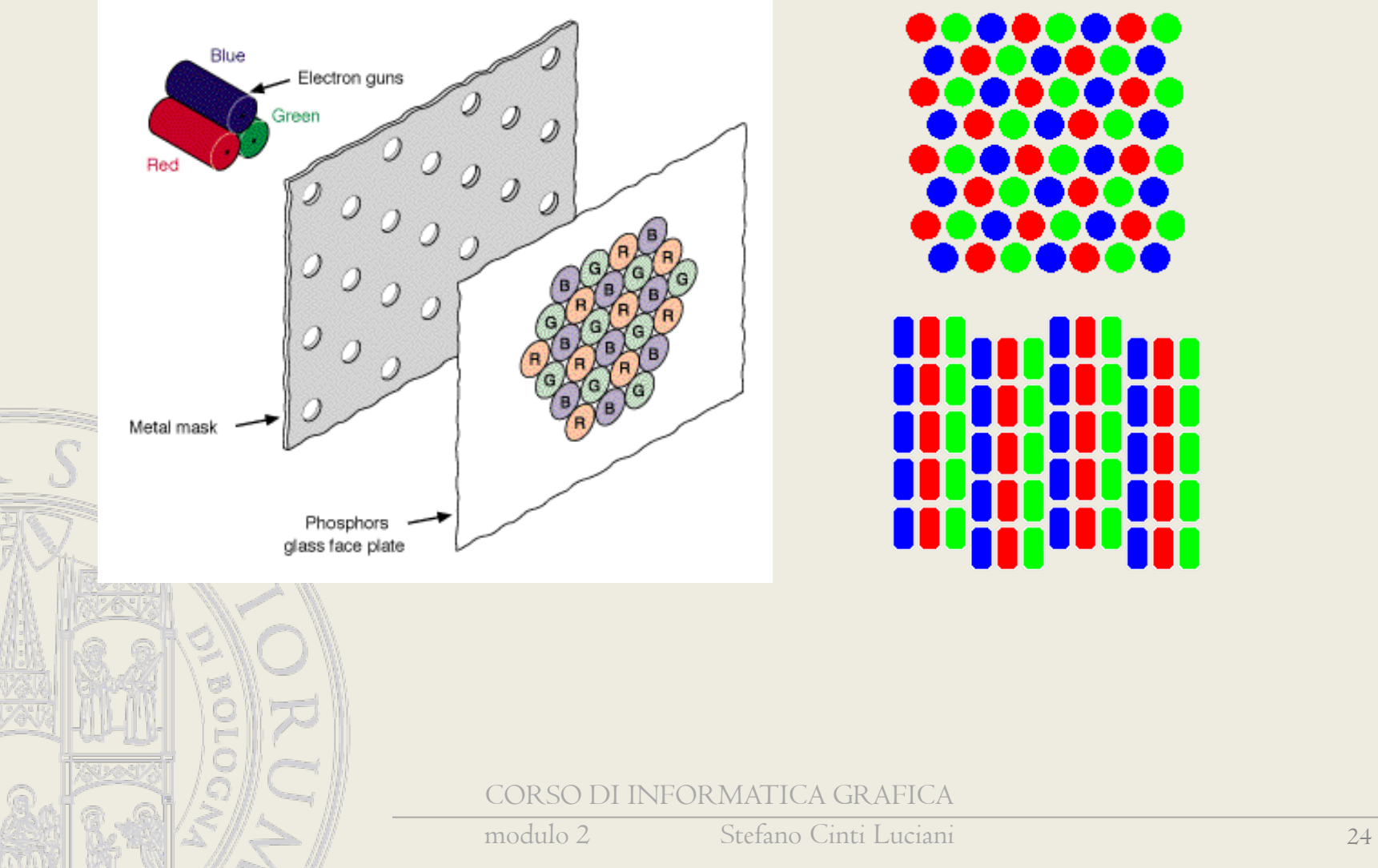

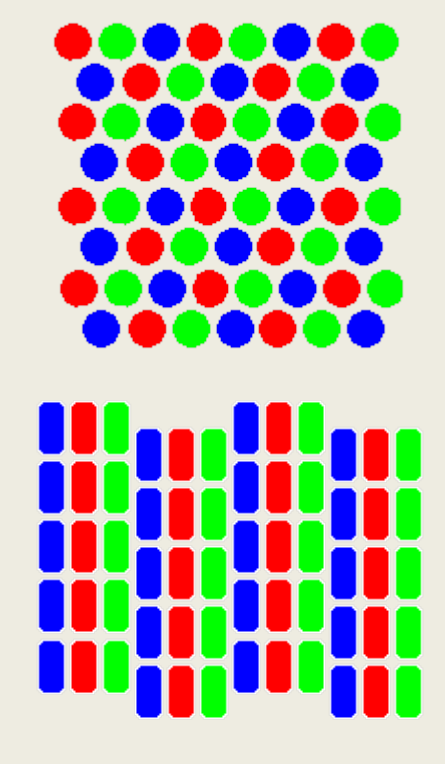

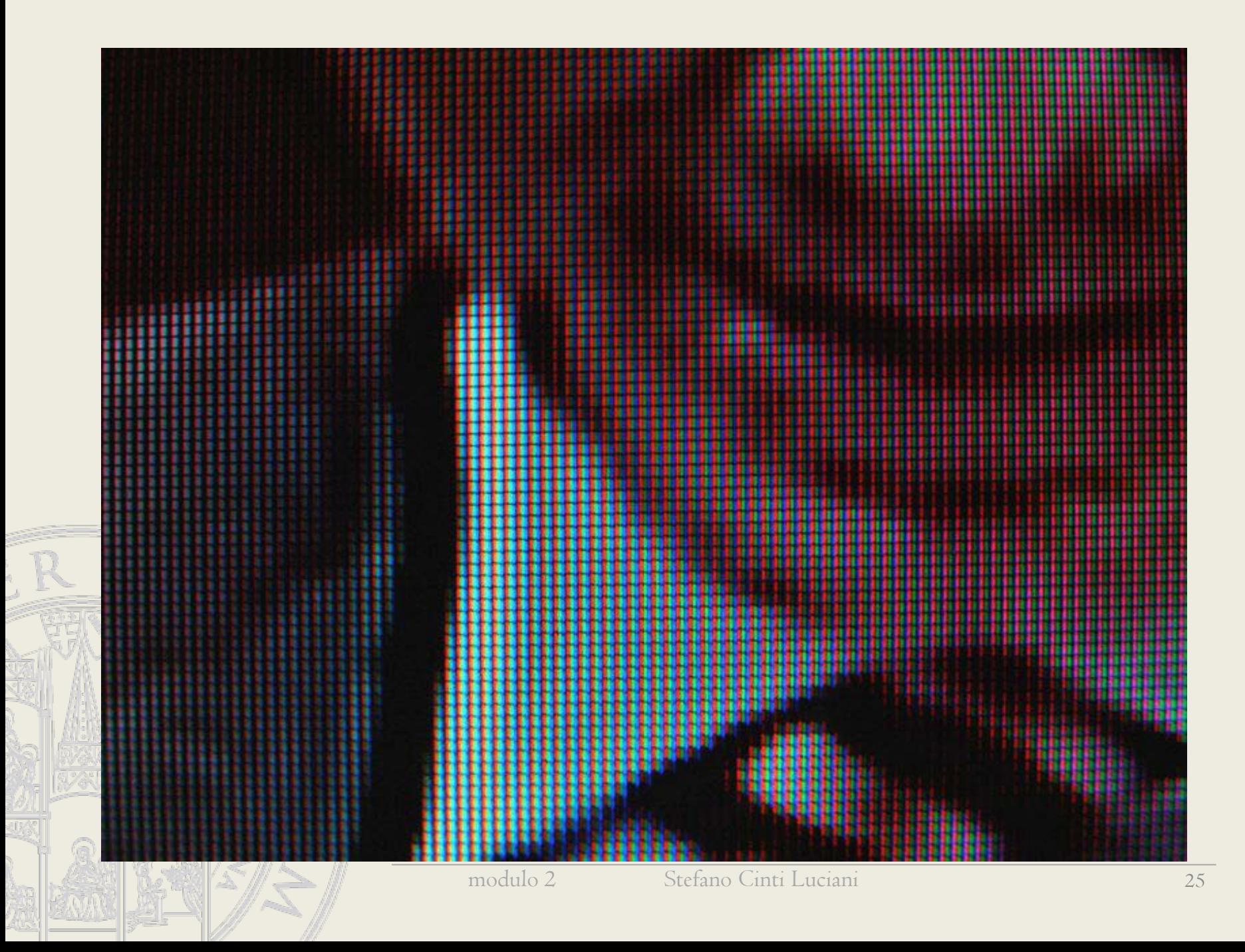

# Video a colori

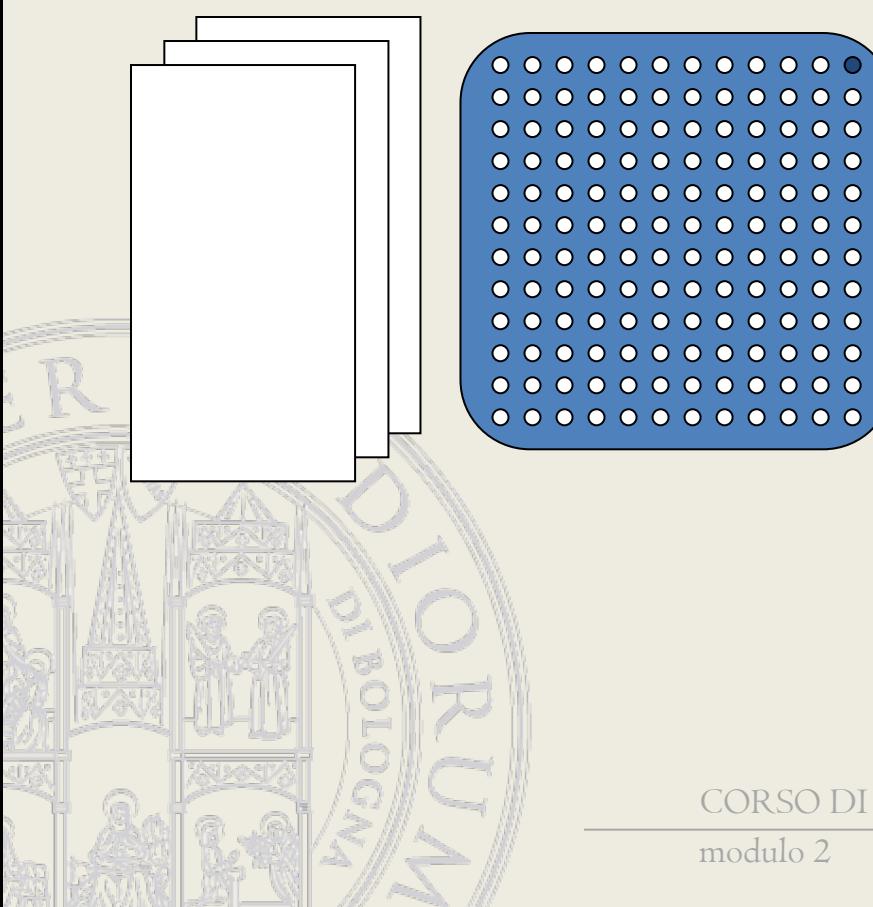

000 001

010

100

111

Con 3 bit per pixel

- si possono avere 8
- colori sullo
- schermo.
- 011
	- La combinazione
- 101 di colori (look up
- 110 table) puo' essere
	- fissa o

modificabile

# Video a colori

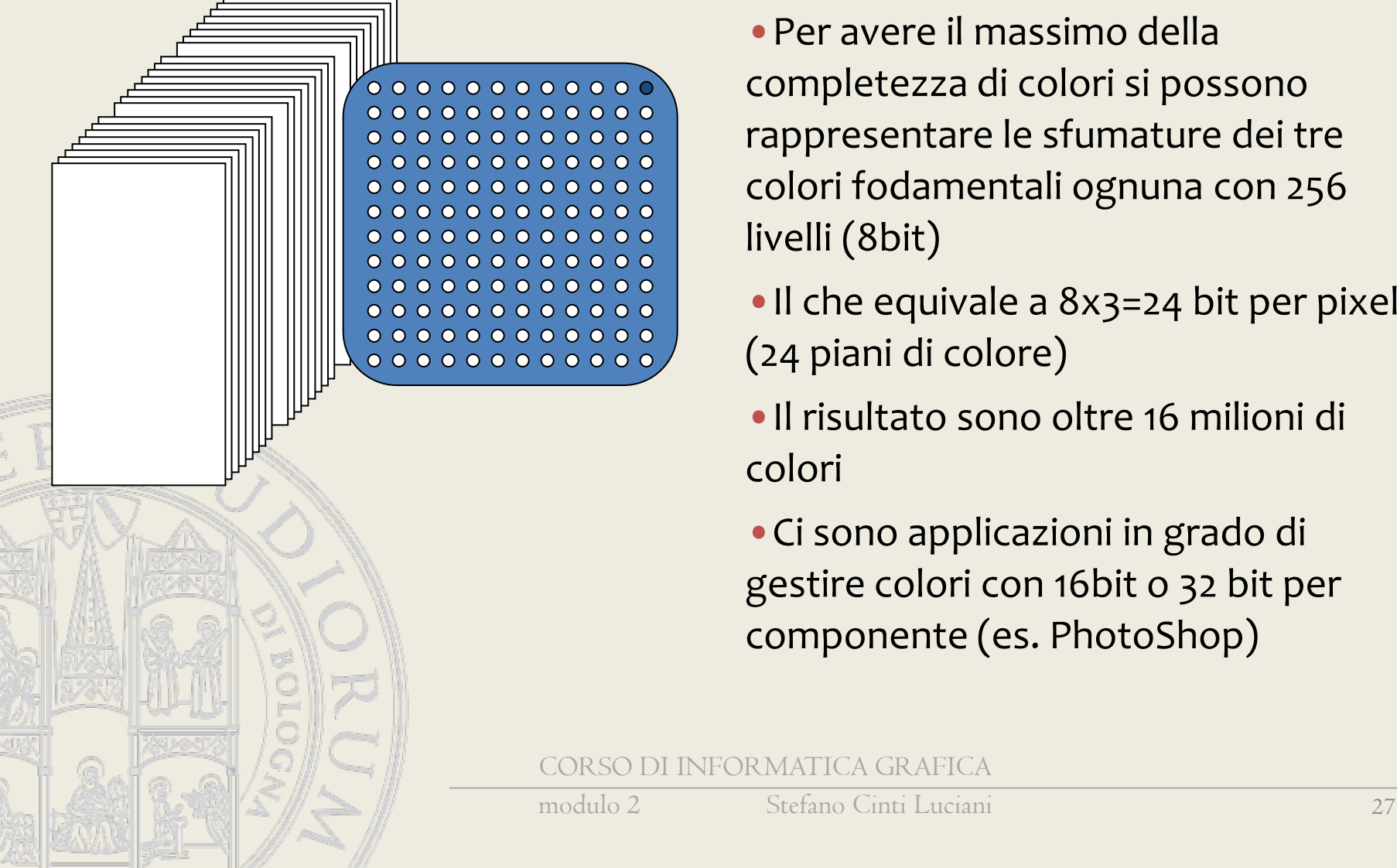

•Per avere il massimo della completezza di colori si possono rappresentare le sfumature dei tre colori fodamentali ognuna con 256 livelli (8bit)

•Il che equivale a 8x3=24 bit per pixel (24 piani di colore)

•Il risultato sono oltre 16 milioni di colori

•Ci sono applicazioni in grado di gestire colori con 16bit o 32 bit per componente (es. PhotoShop)

# Il concetto di profondita' di colore

La profondità di colore (in inglese color depth) è la quantità di memoria (espressa in bit) necessaria per rappresentare il colore di un singolo pixel in un'immagine raster.

La profondità di colore si misura in bit per pixel: bpp

1 bit = BInary digiT, unità di definizione di uno stato logico

1 bit = valore binario 1 o 0!

28

# Altre tecnologie

- Cristalli liquidi (LCD, TFT)
- LED (Light Emitting Diode)
- AMOLED (Active-Matrix Organic Light-Emitting Diode)
- Plasma
- Retroproiezione

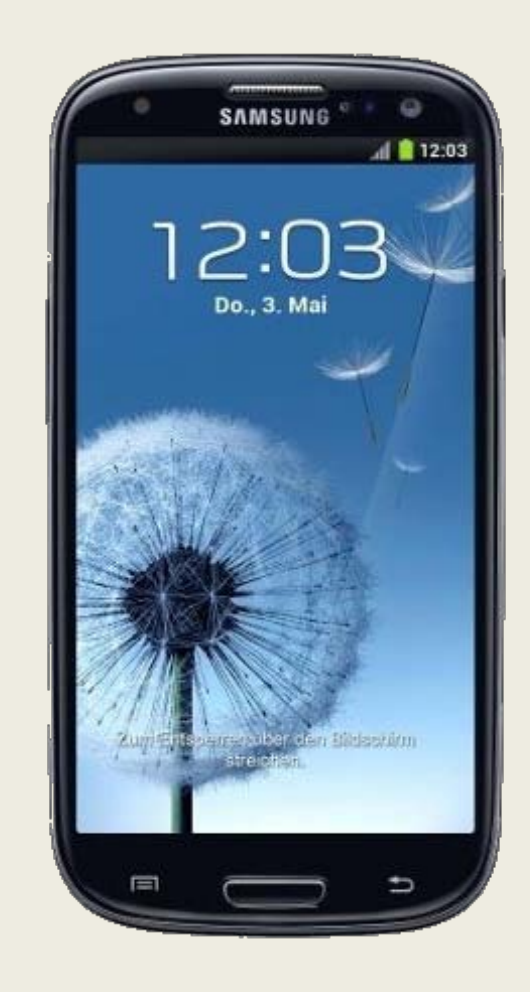

# Display LCD

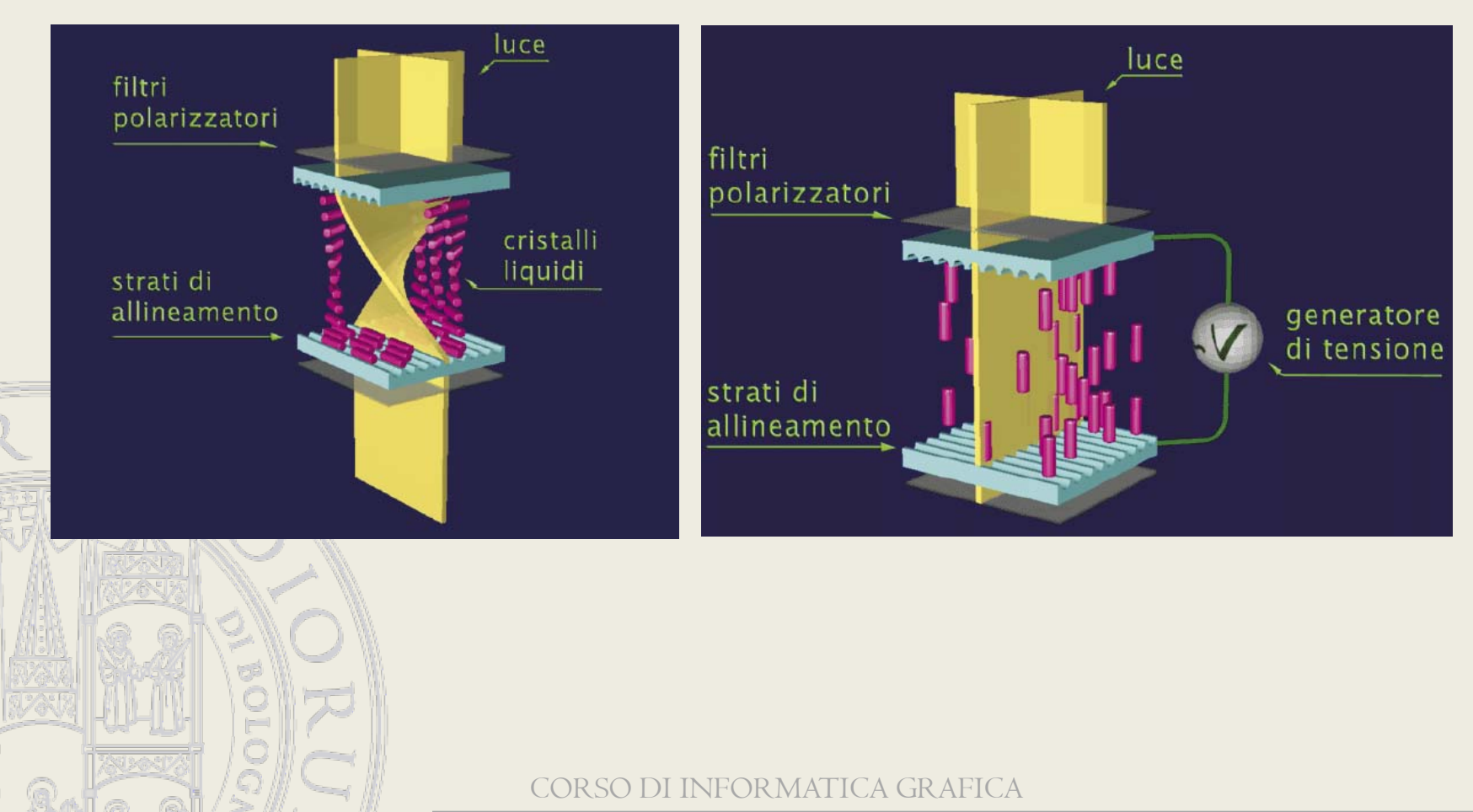

# Display LCD a colori

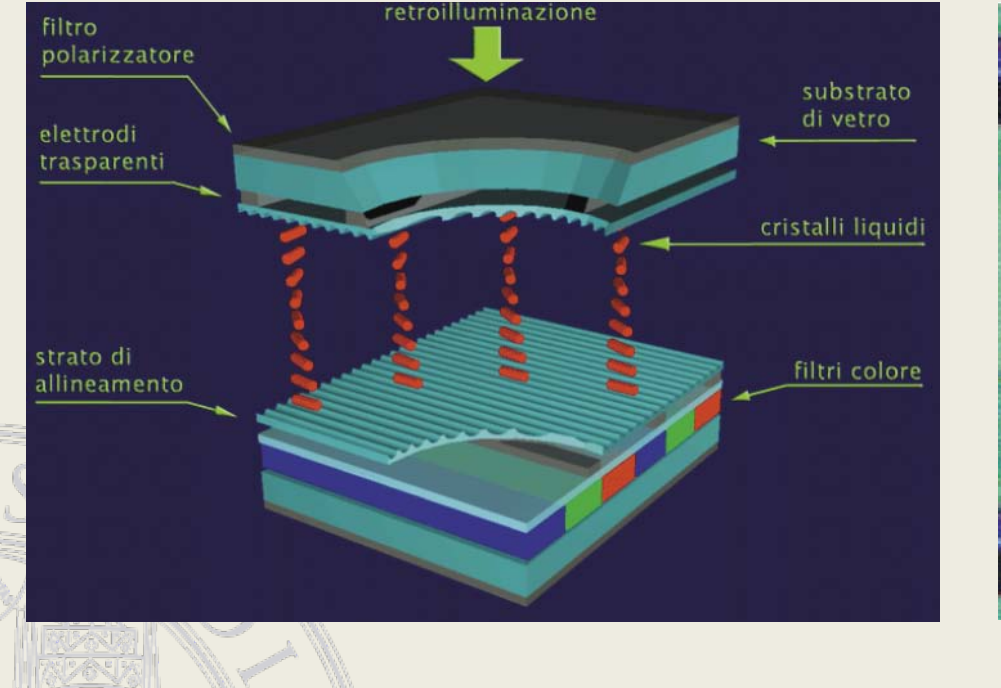

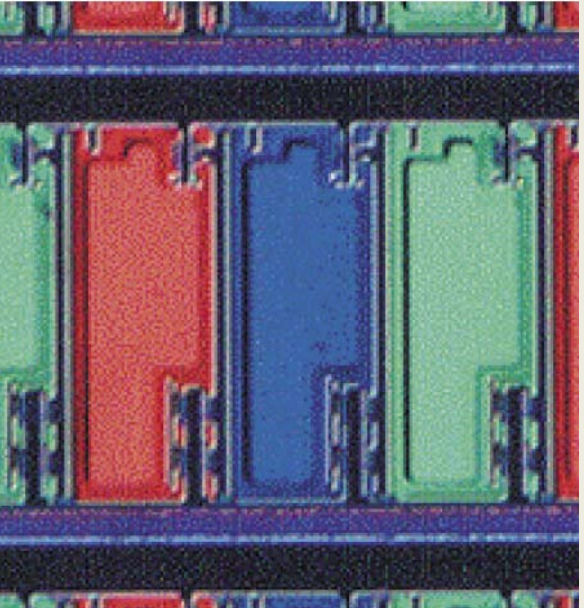

#### CORSO DI INFORMATICA GRAFICA

modulo 2 Stefano Cinti Luciani 31

#### Teoria del colore

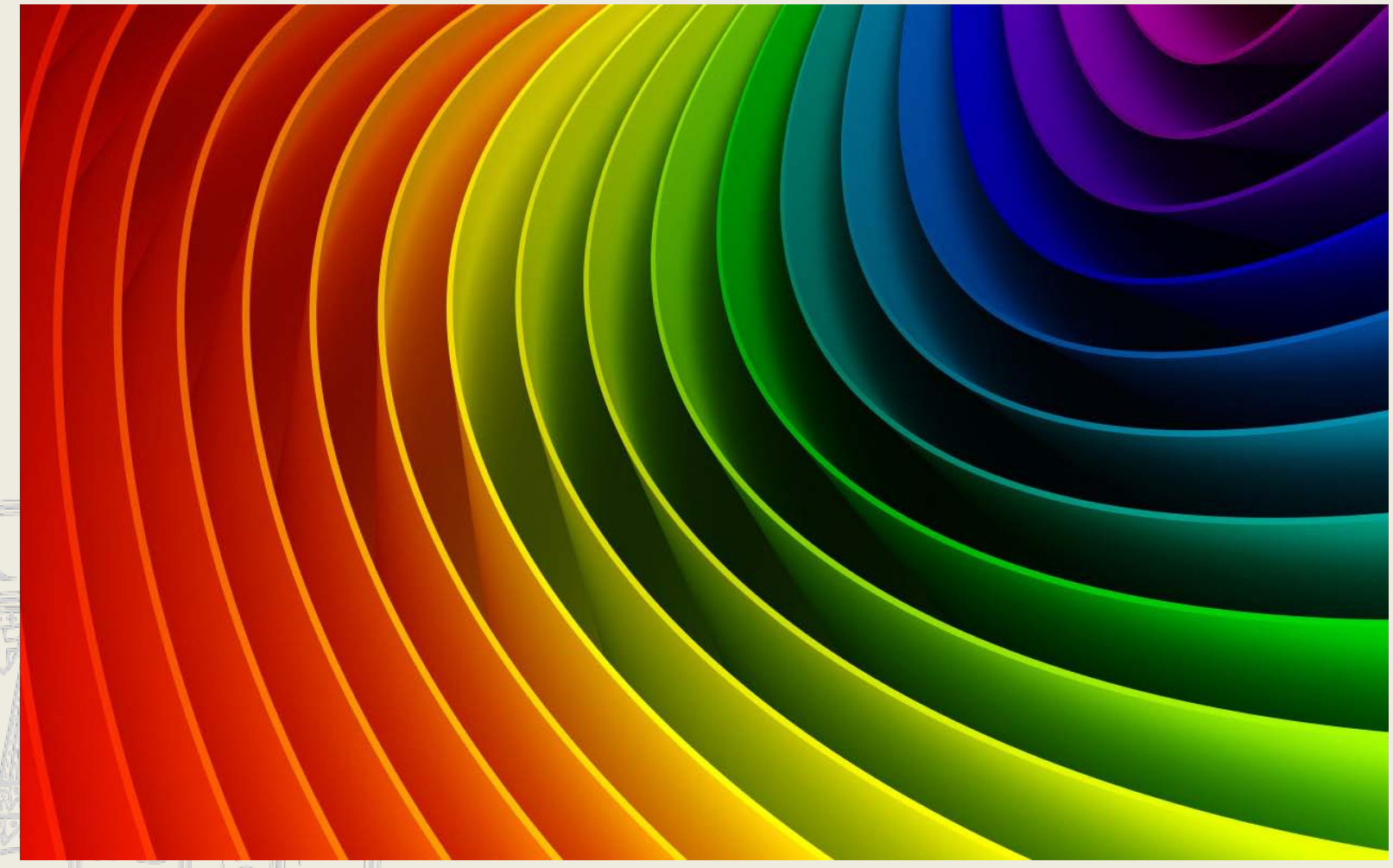

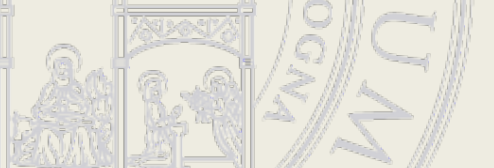

CORSO DI INFORMATICA GRAFICA

modulo 2 Stefano Cinti Luciani 32

# Brevi cenni di teoria del colore

Un calcolatore esprime il colore attraverso i numeri.

Quindi si possono rappresentare colori diversi secondo codici numerici differenti, a seconda di quante cifre può utilizzare il computer.

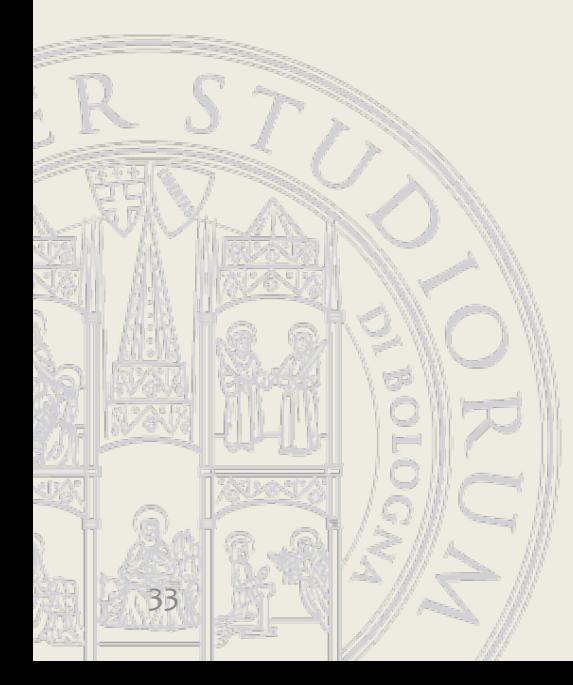

JEOR MATICA GRAFICA

## Brevi cenni di teoria del colore

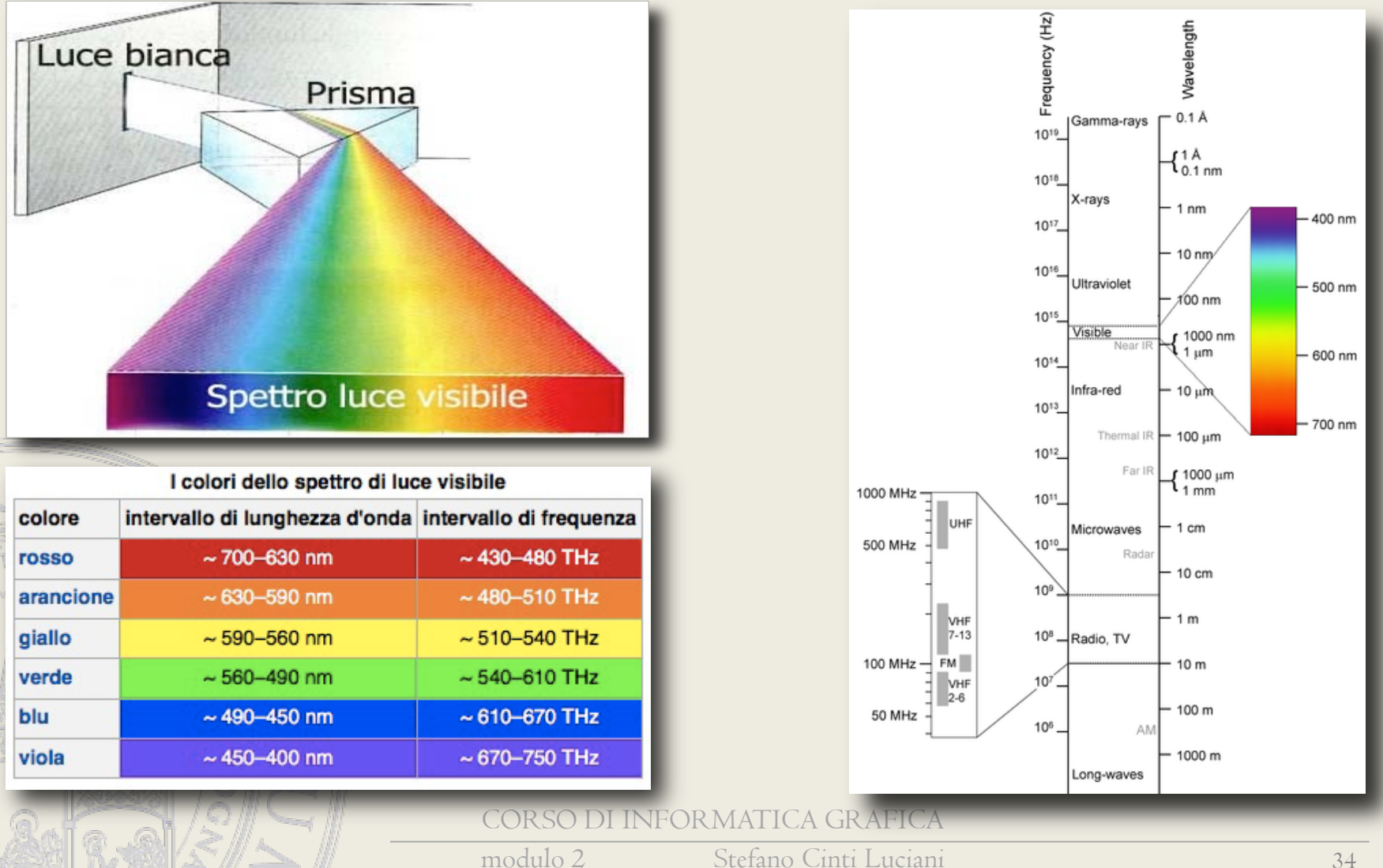

# Brevi cenni di teoria del colore

#### Spazio colorimetrico: Area dello spettro di luce visibile rappresentabile con una convenzione numerica.

varia per ogni periferica!!!

35

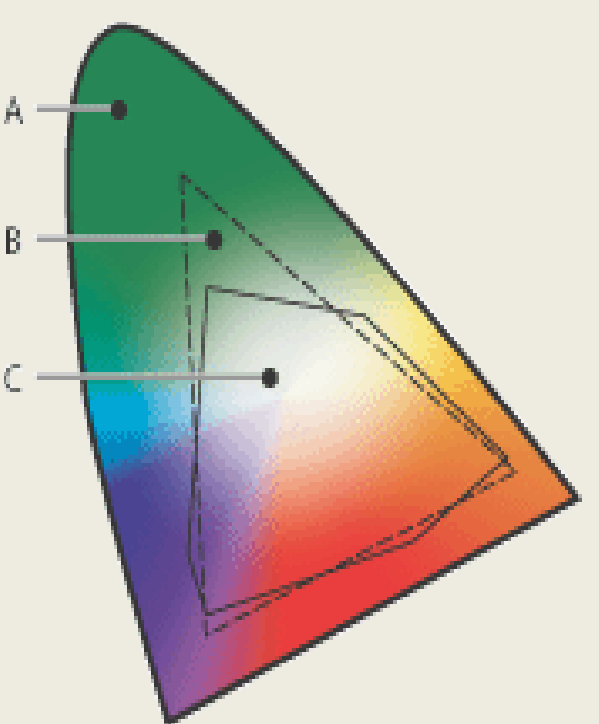

Gamme dei diversi spazi colorimetrici A. Spazio colorimetrico Lab con tutti i colori visibili B. Spazio colorimetrico RGB C. Spazio colorimetrico CMYK

CORSO DI INFORMATICA GRAFICA

modulo 2 Stefano Cinti Luciani 35

# Modello RGB (Red, Green, Blue)

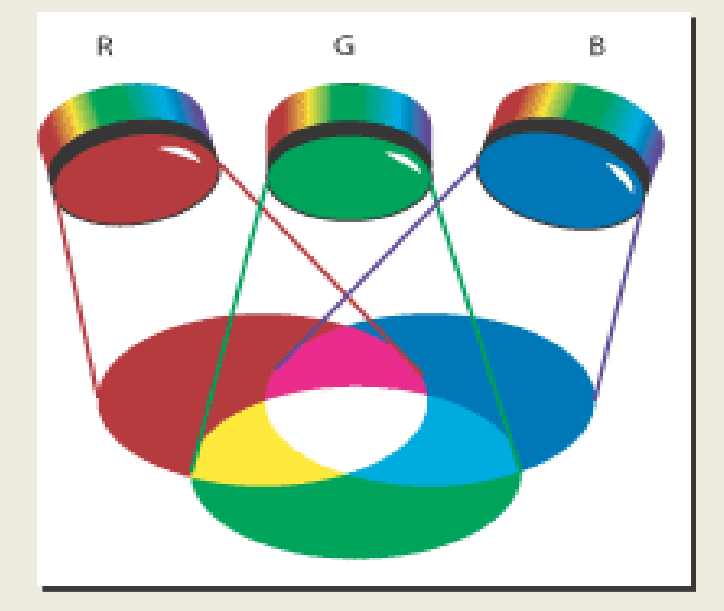

La totalità dei colori si forma sommando i contributi dei tre colori base miscelati opportunamente (sintesi additiva) Così avviene nei monitor (tricromia RGB)

Bianco = R:255 G:255 B:255 (emitters a massima potenza) Nero = R:0 G:0 B:0 (emitters spenti)

36
### Modello RGB (Red, Green, Blue)

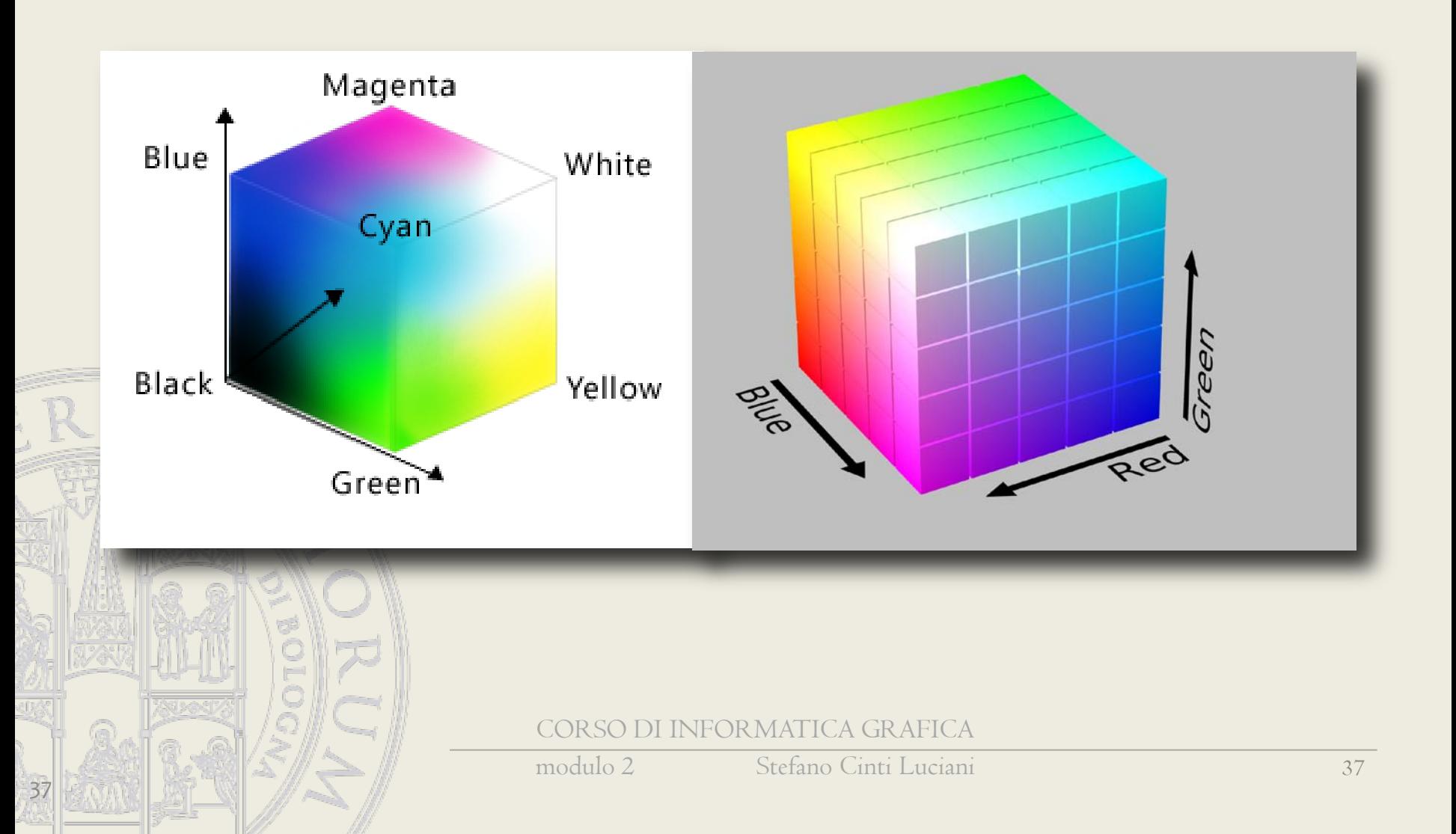

#### Modello CMYK (Cyan, Magenta, Yellow, Black)

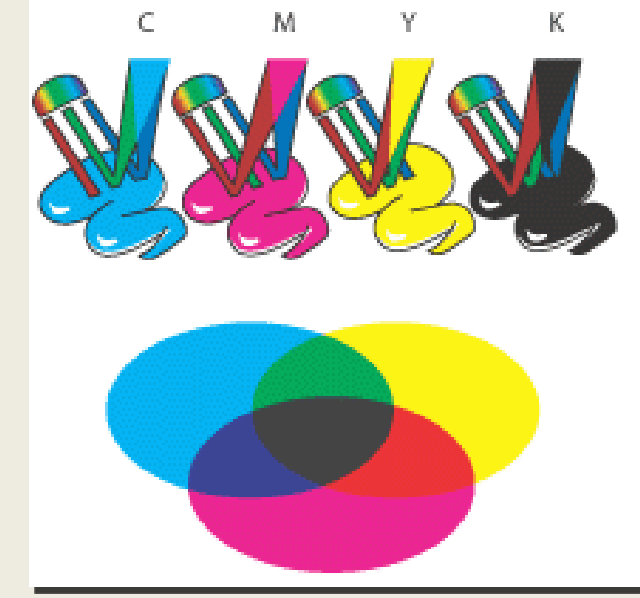

La totalità dei colori si forma partendo dal bianco e sottraendo (fltrando) i contributi dei quattro colori base miscelati opportunamente (sintesi sottrattiva)

Così avviene nelle stampanti a getto di inchiostro (quadricromia CMYK) C+M+Y=Bistro Bistro+K=Nero

NEOR MATICA GR AFICA

38

#### Modello CMYK (Cyan, Magenta, Yellow, Black)

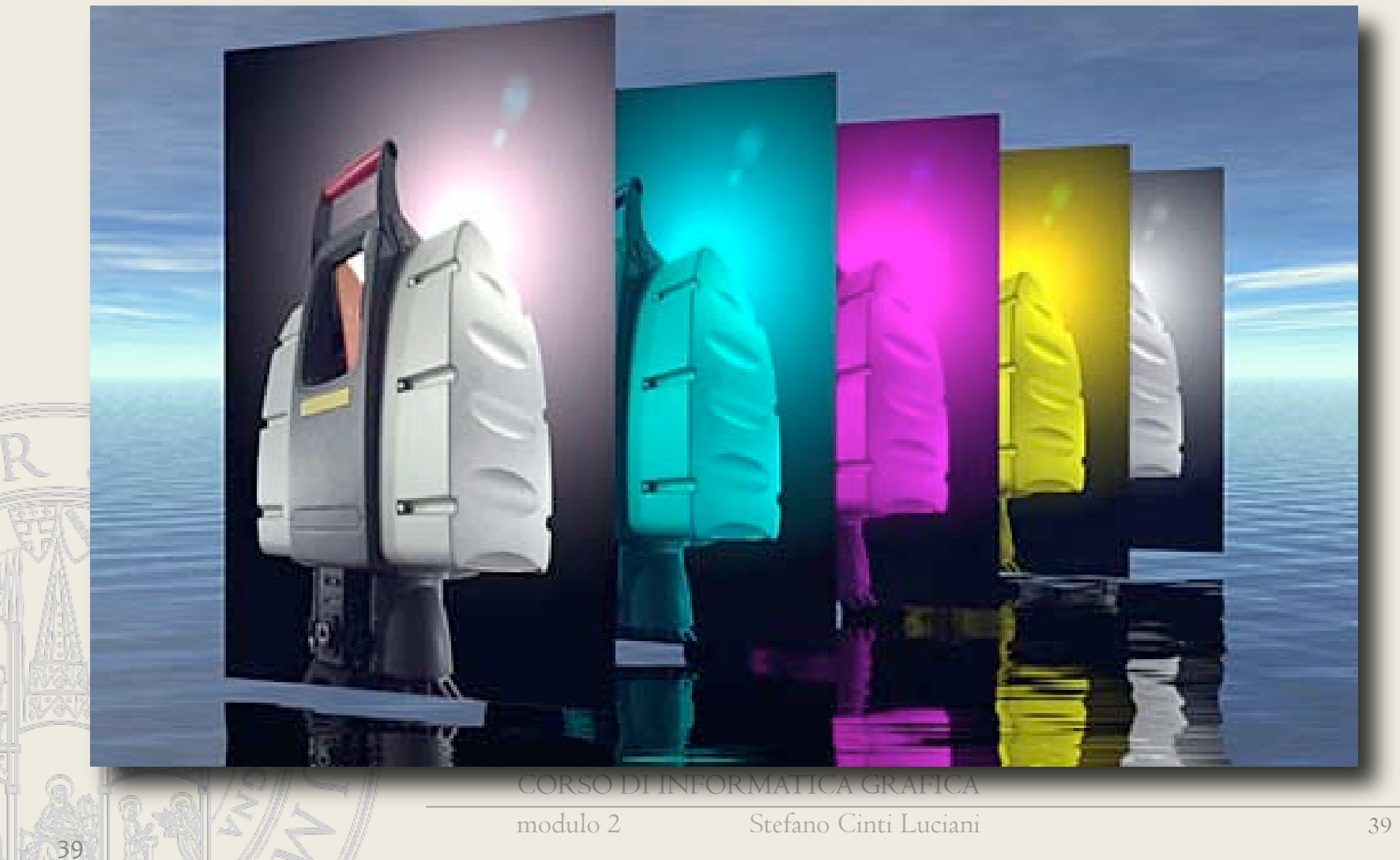

#### Colori – metodo additivo

Colori base: Rosso, Verde, Blu (Red, Green, Blue: RGB)

Qualsiasi colore si può ottenere sommando con diverse proporzioni i colori base

In una scala da 0 a 255 queste sono le componenti per i colori principali

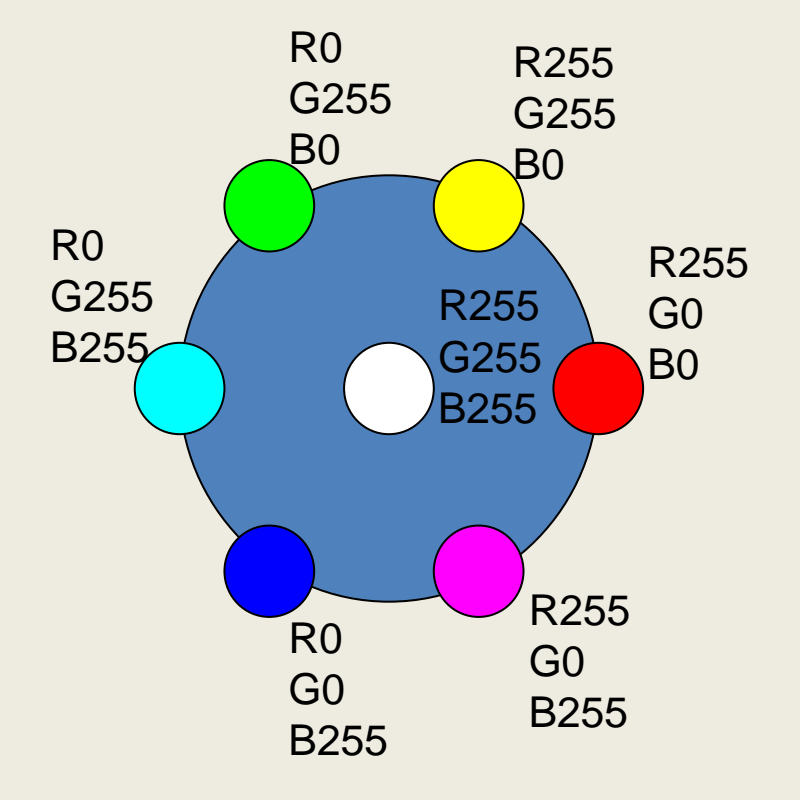

#### Tonalità e saturazione

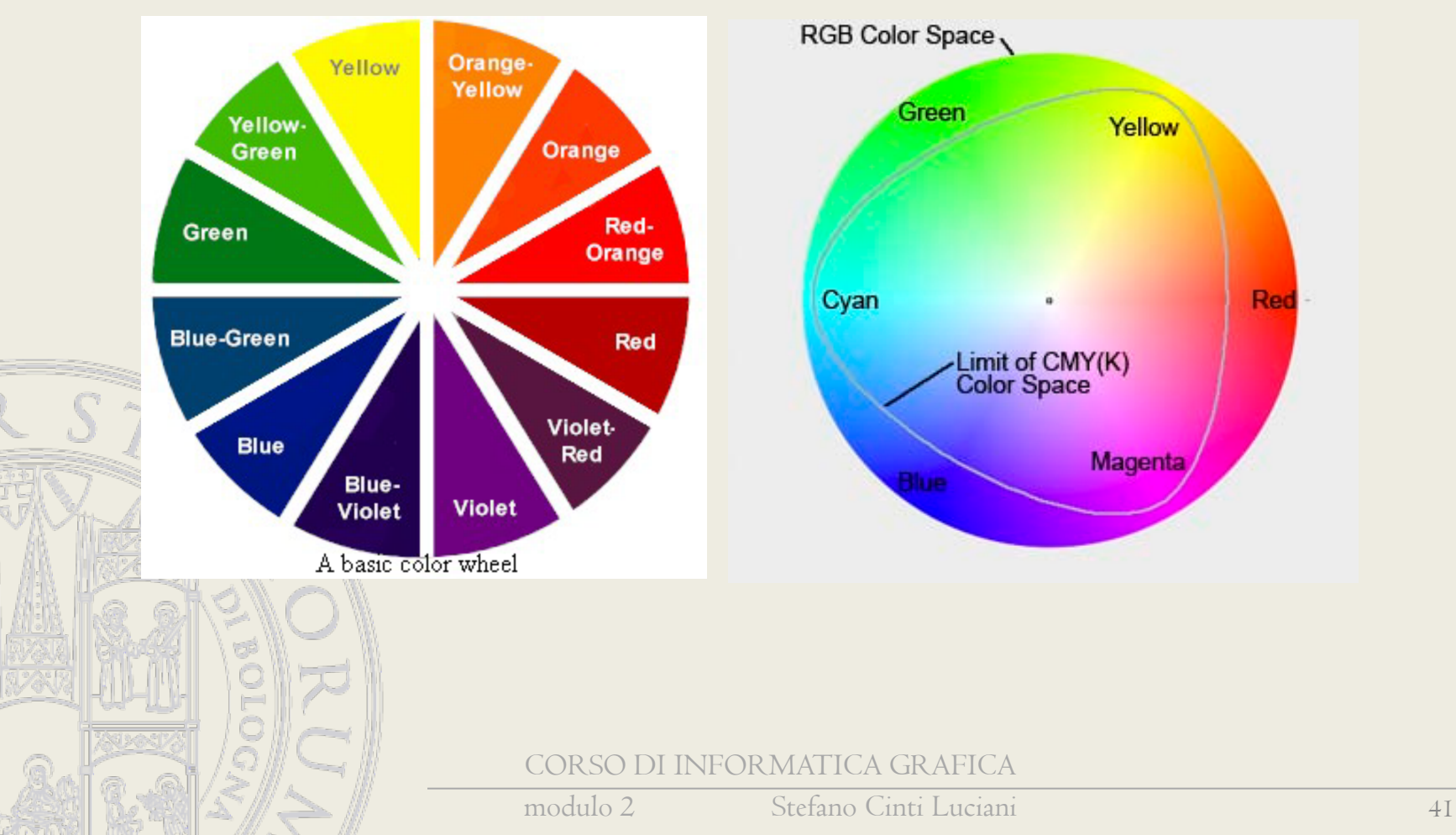

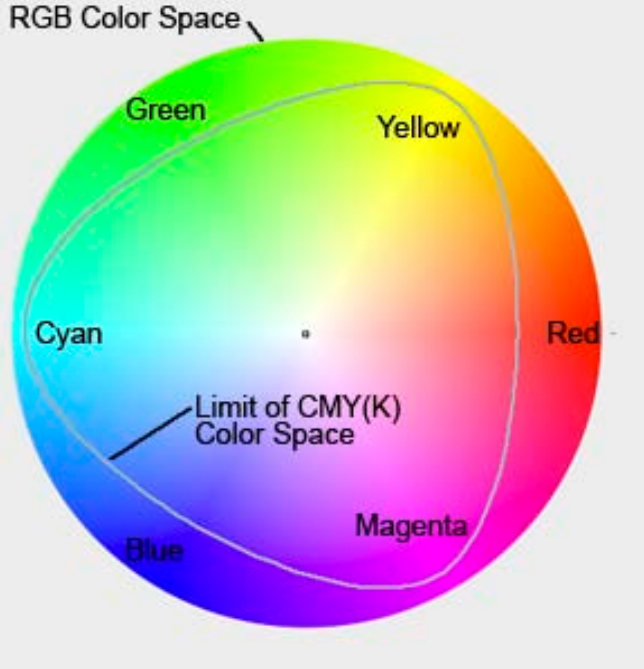

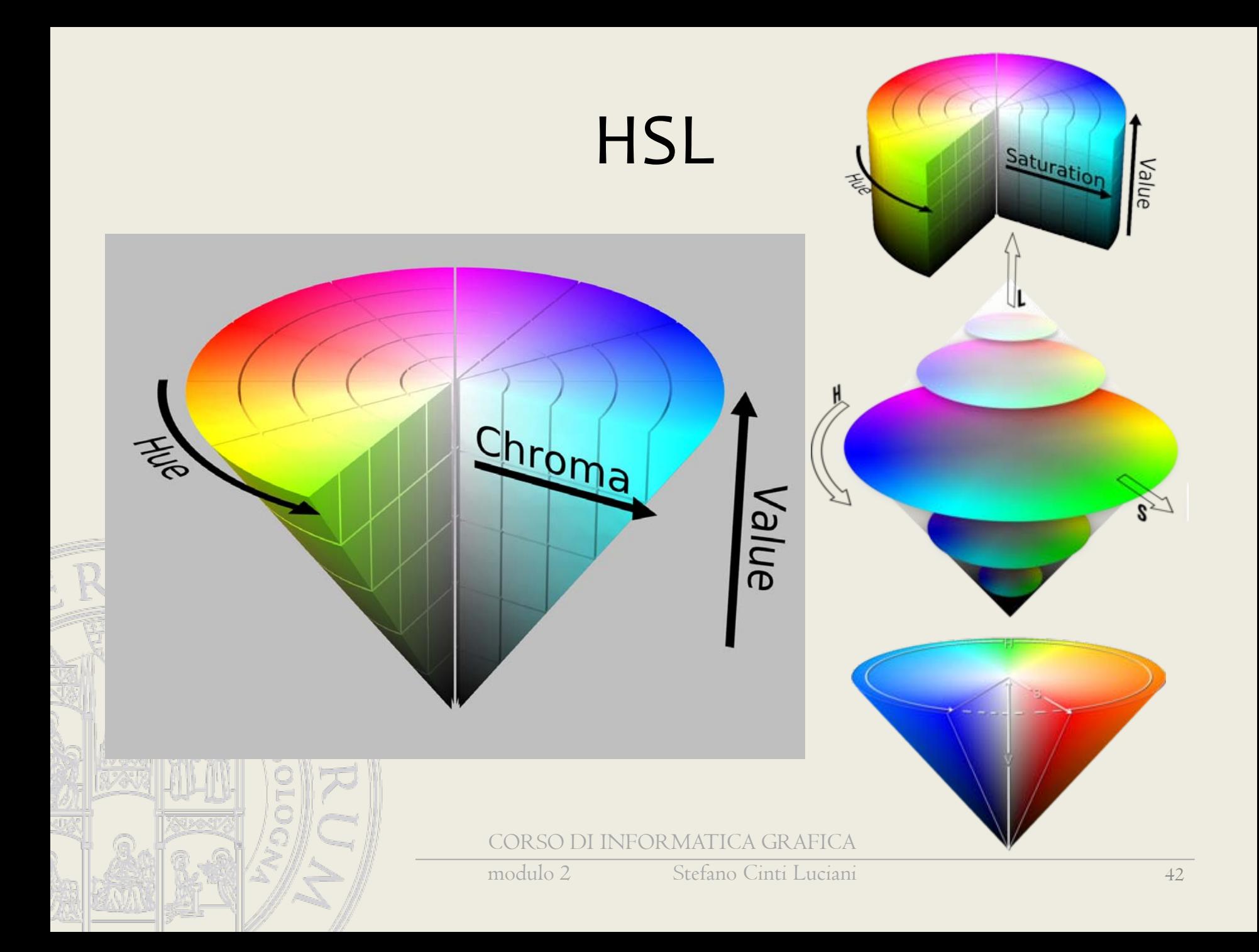

### Dispositivi di output grafico

• plotter a penna

 $\bullet$   $S$ .  $\widetilde{J}$ .

- printer/plotter a getto di inchiostro
- printer/plotter laser
- printer/plotter a sublimazione

DI INFORMATICA GRAFICA

#### Dispositivi di output grafico

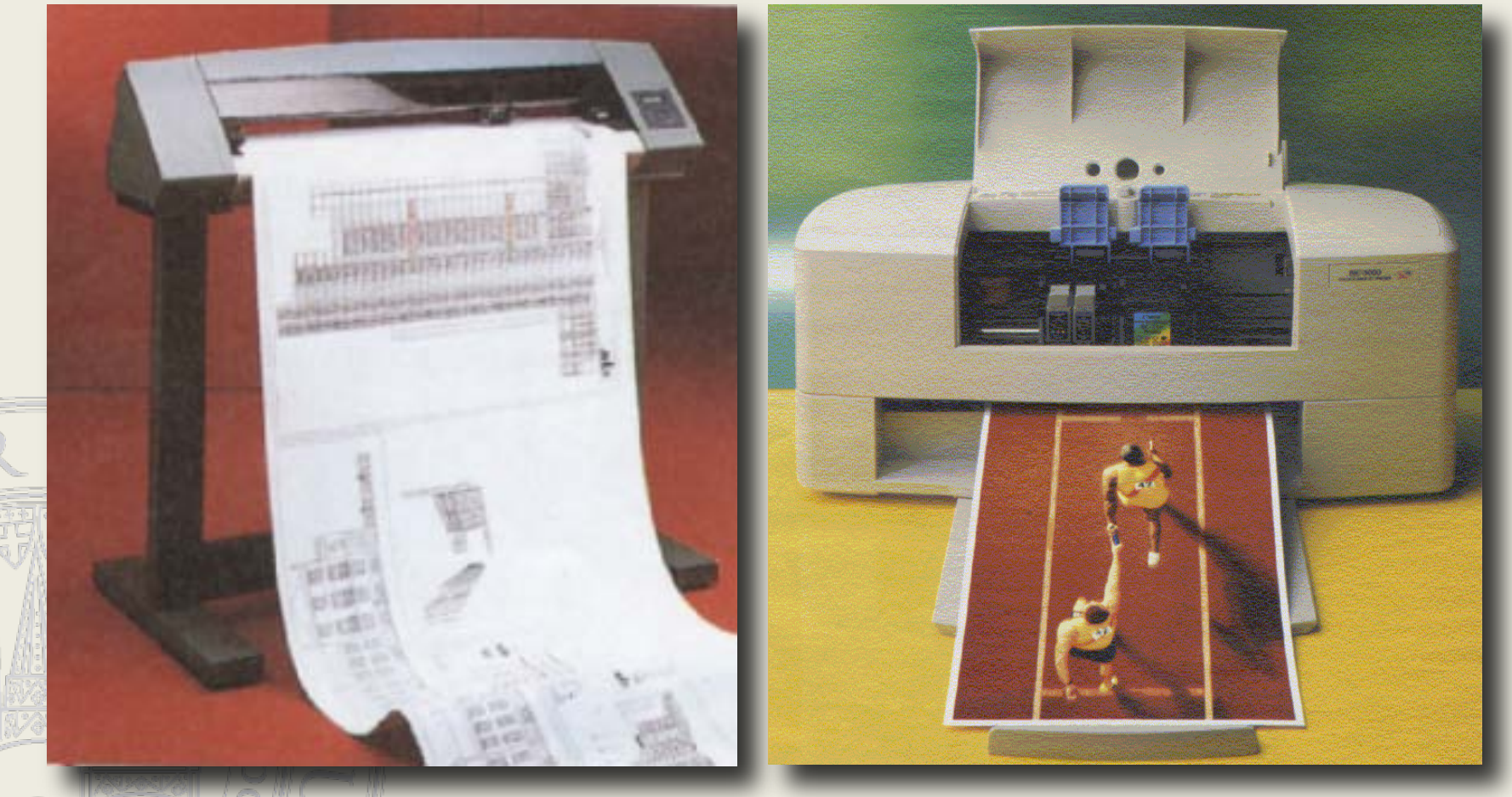

CORSO DI INFORMATICA GRAFICA

modulo 2 Stefano Cinti Luciani 44

#### Plotter piano a penna

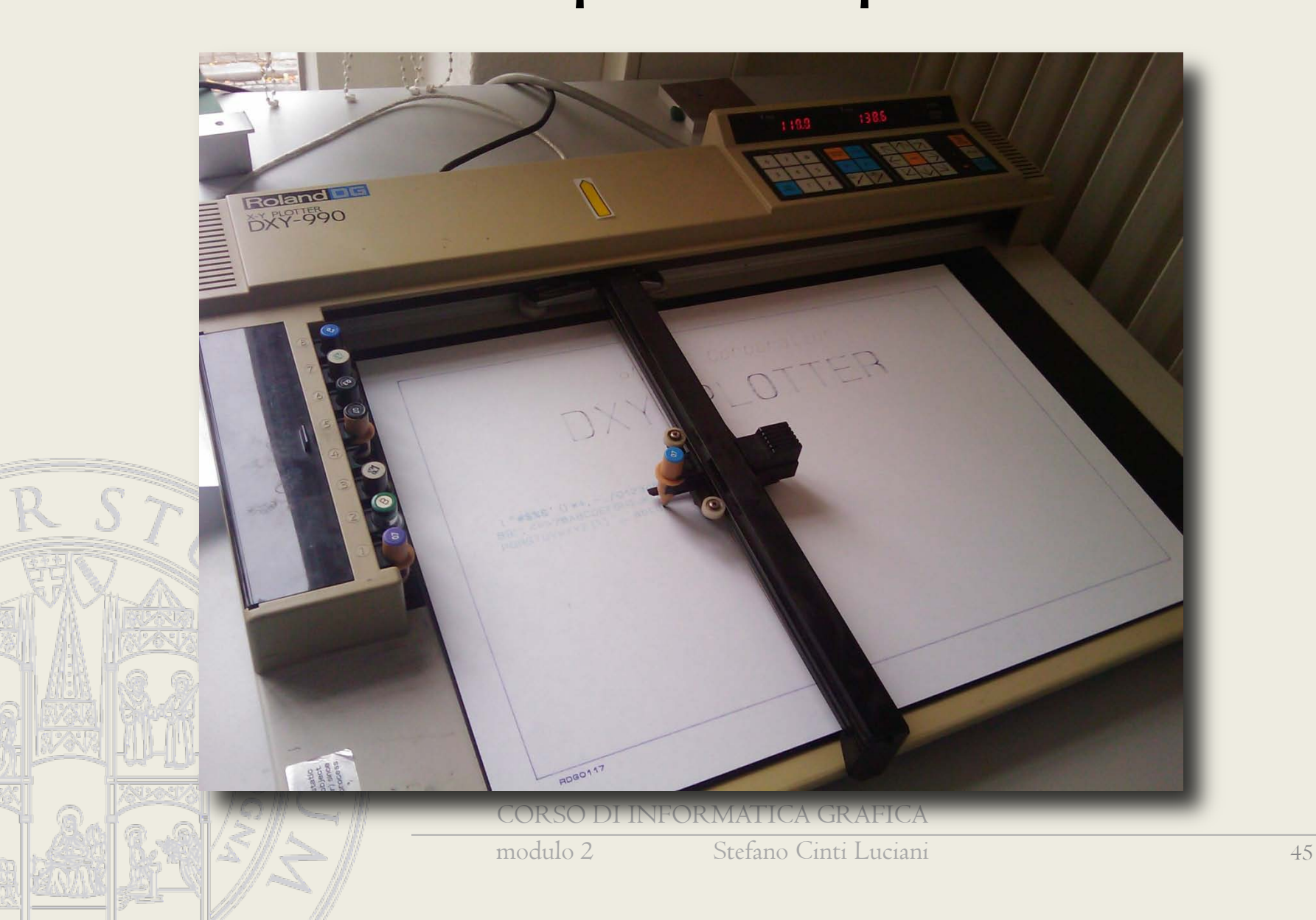

#### Plotter a penna a rullo

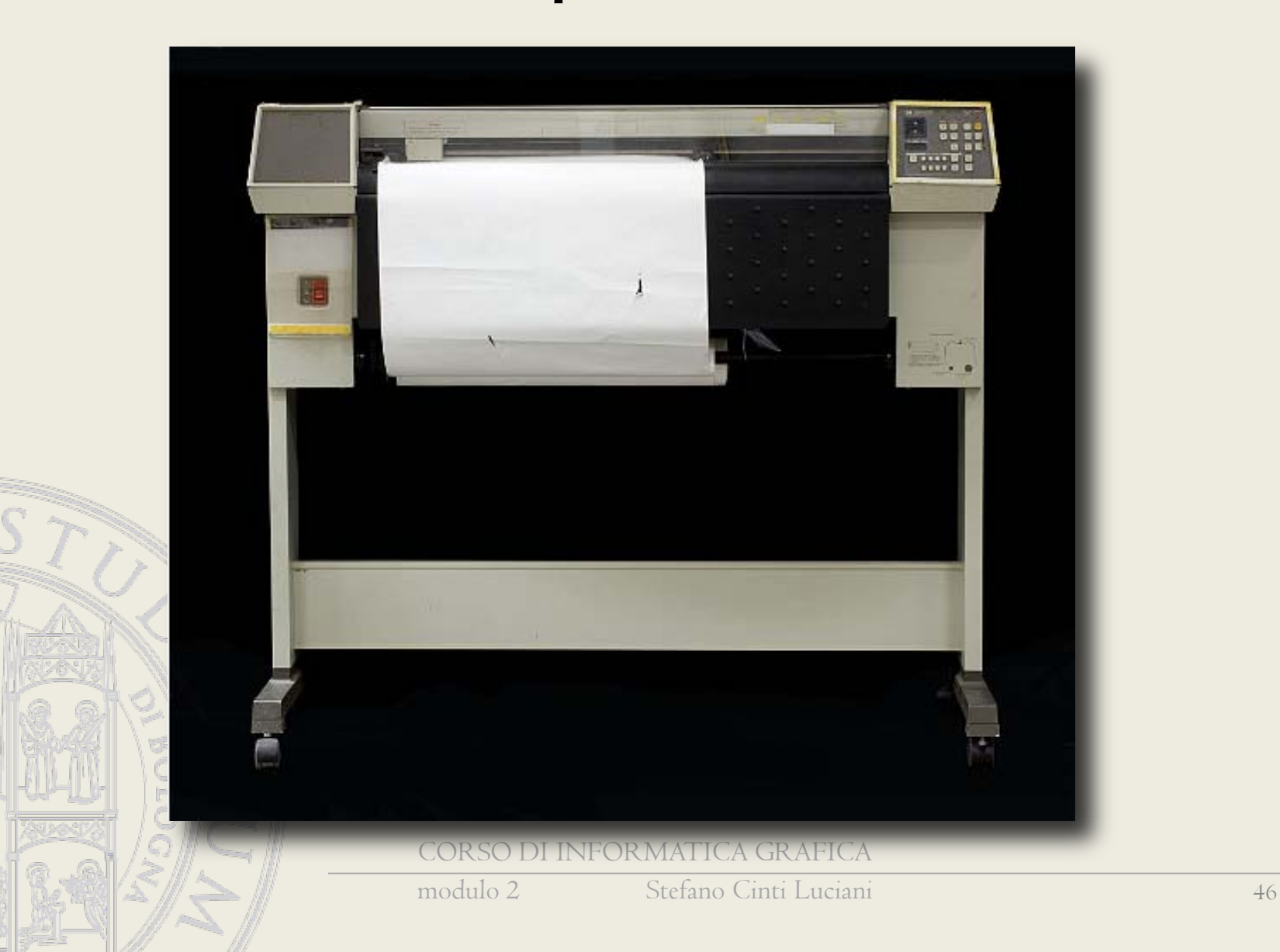

## Dispositivi "interattivi" di input grafico

- Mouse
- Tavoletta grafica
- Joystick
- Trackball
- **R** Touch-pad

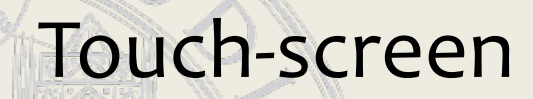

DI INFORMATICA GRAFICA

### Dispositivi "passivi" di input

- Scanner
- Fotocamera
- Telecamera
- Laserscanner 3D
- **•** Digitalizzatore 3D

#### Dispositivi di input grafico

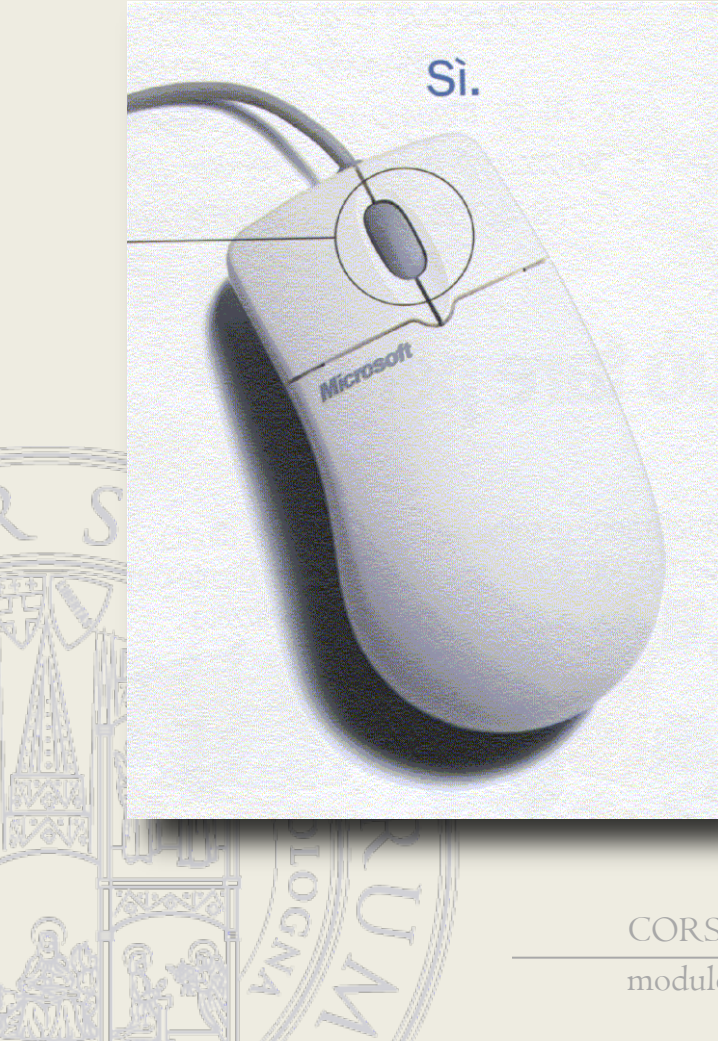

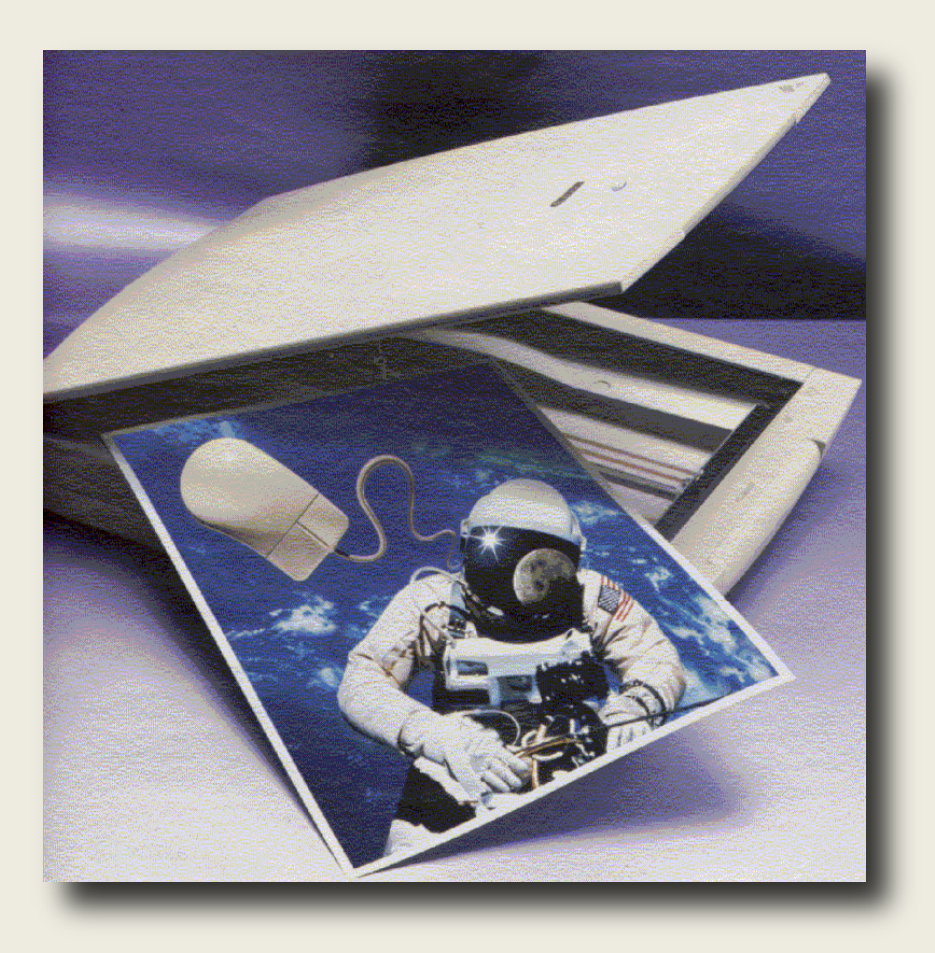

CORSO DI INFORMATICA GRAFICA

modulo 2 Stefano Cinti Luciani 49

#### Output raster/vettoriale

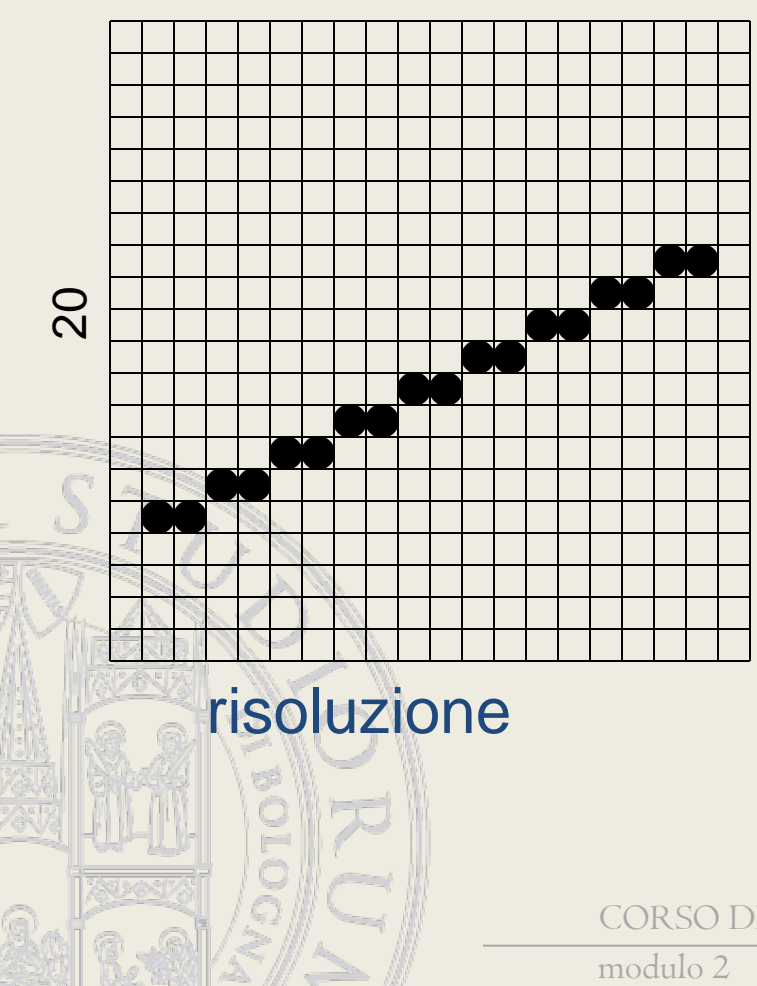

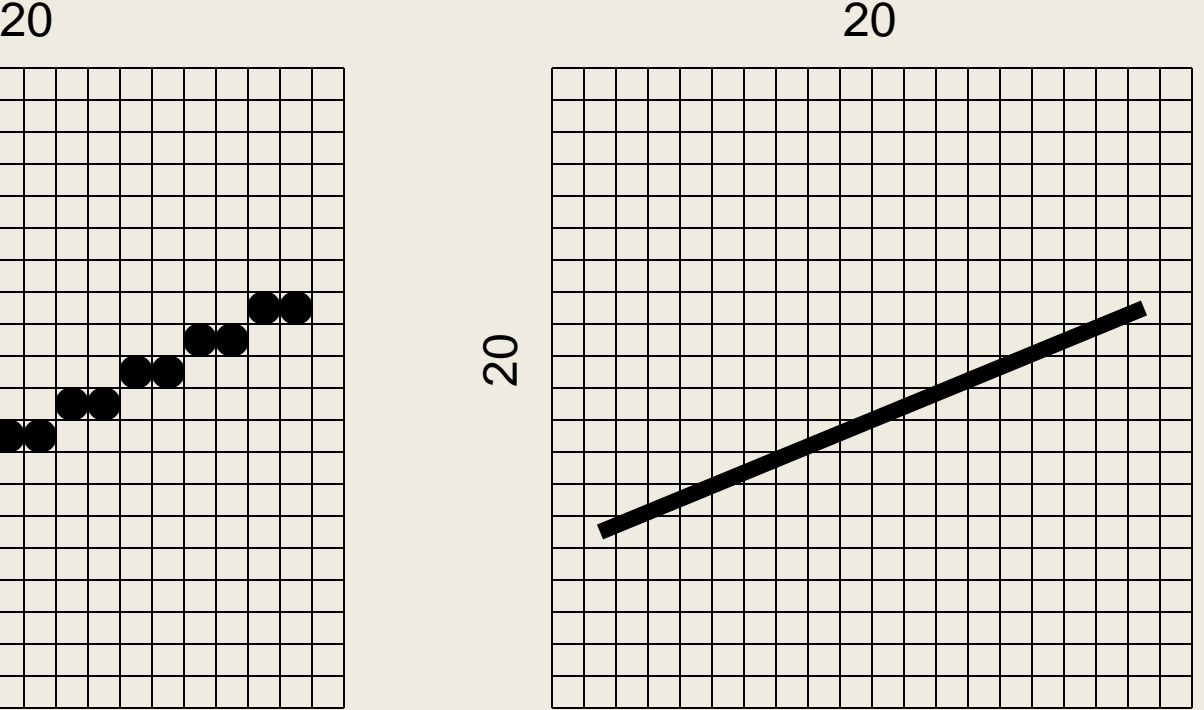

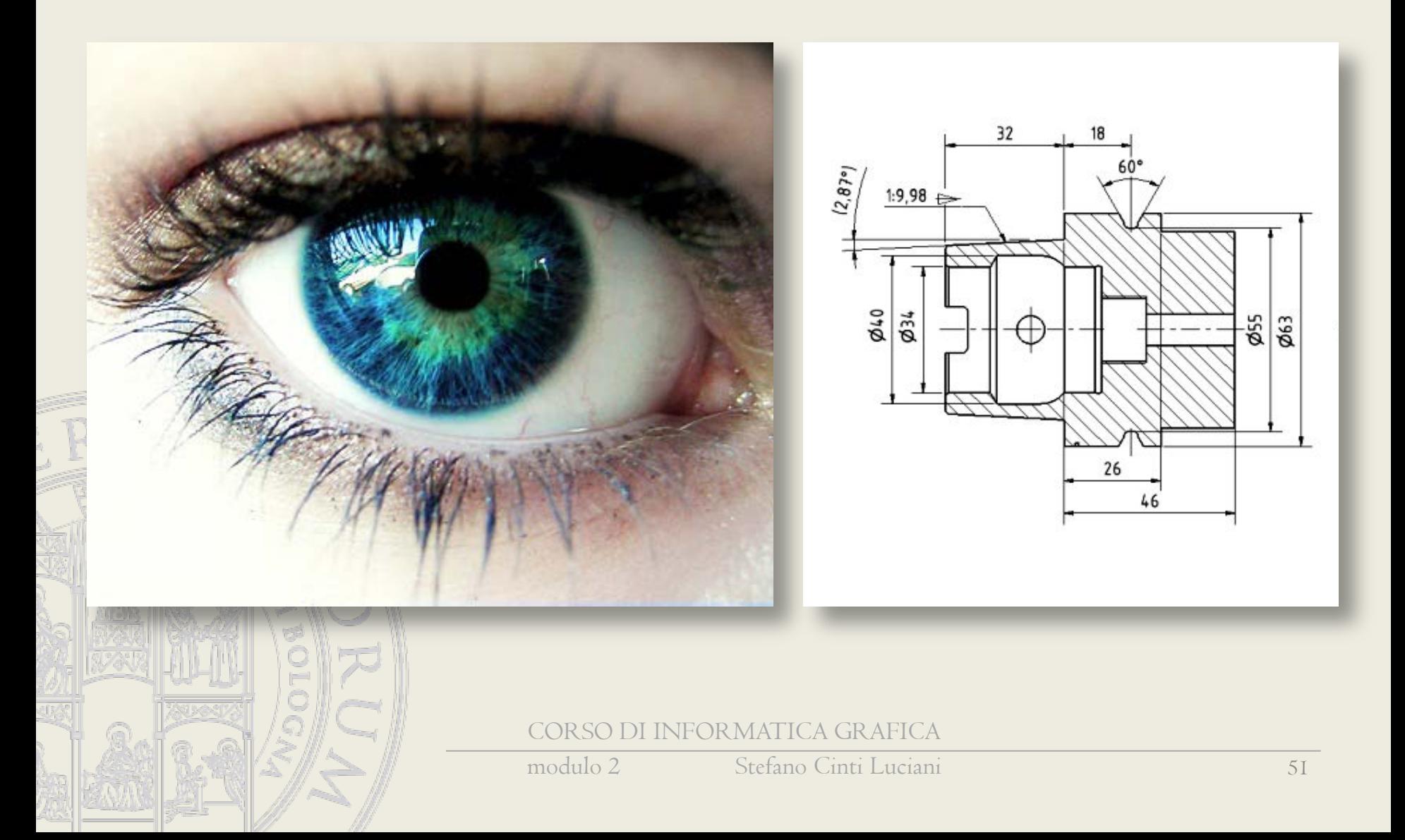

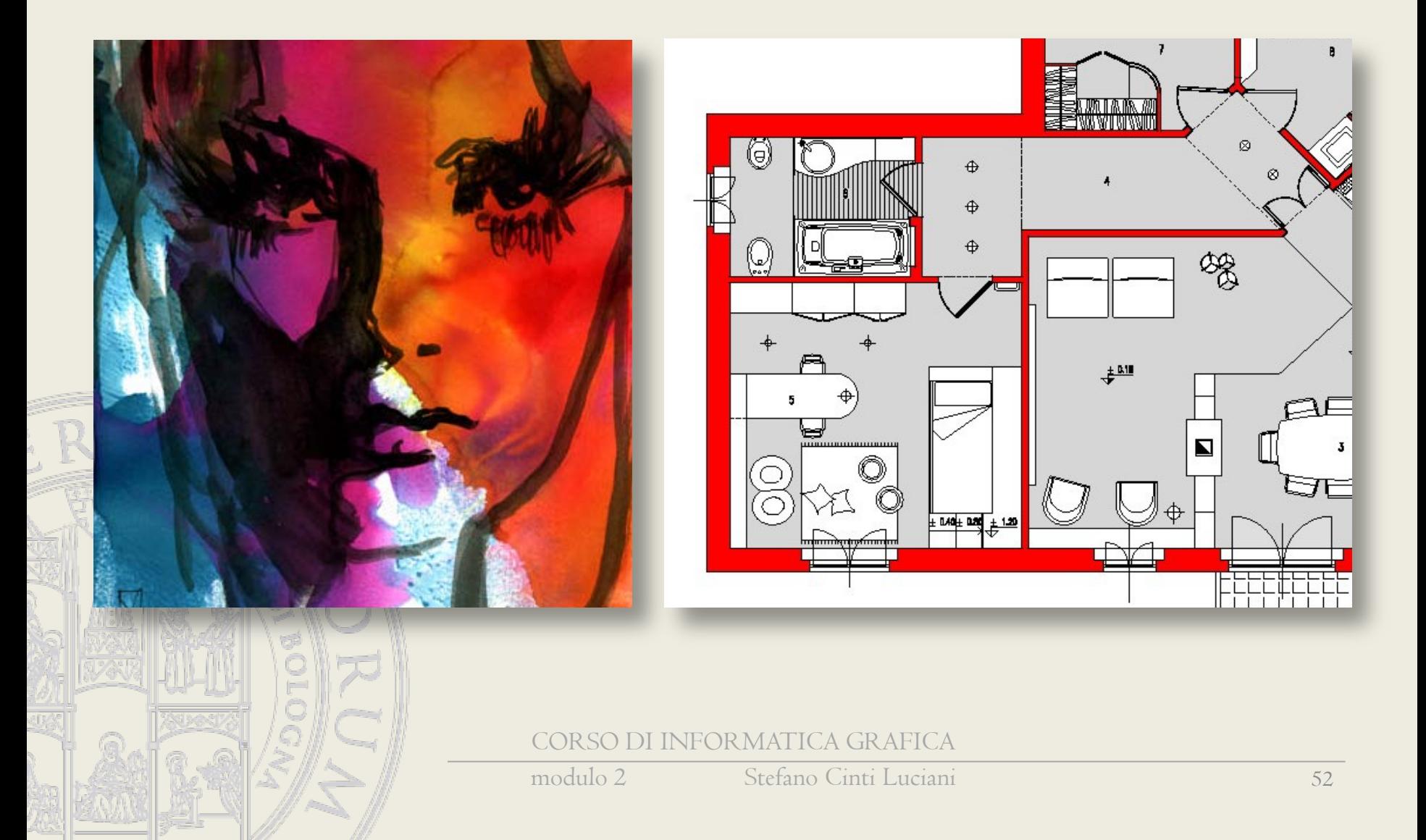

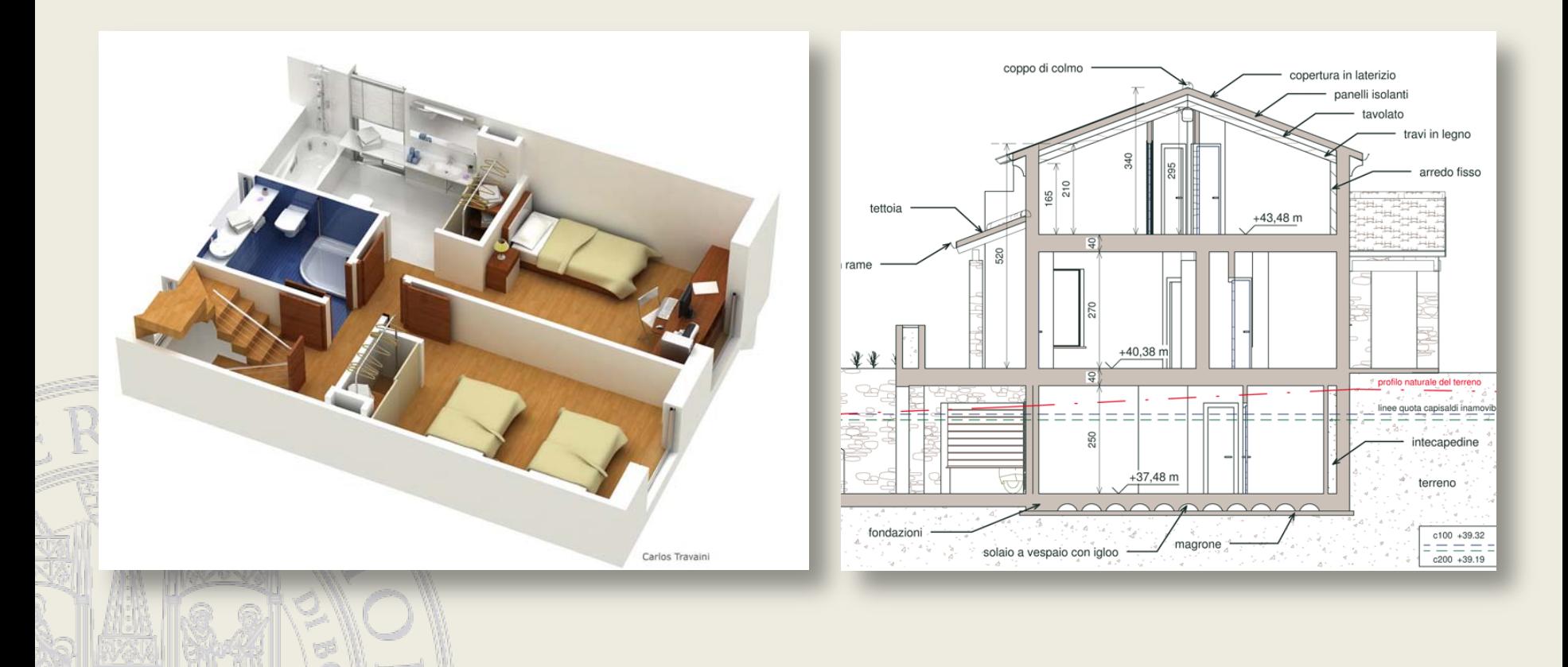

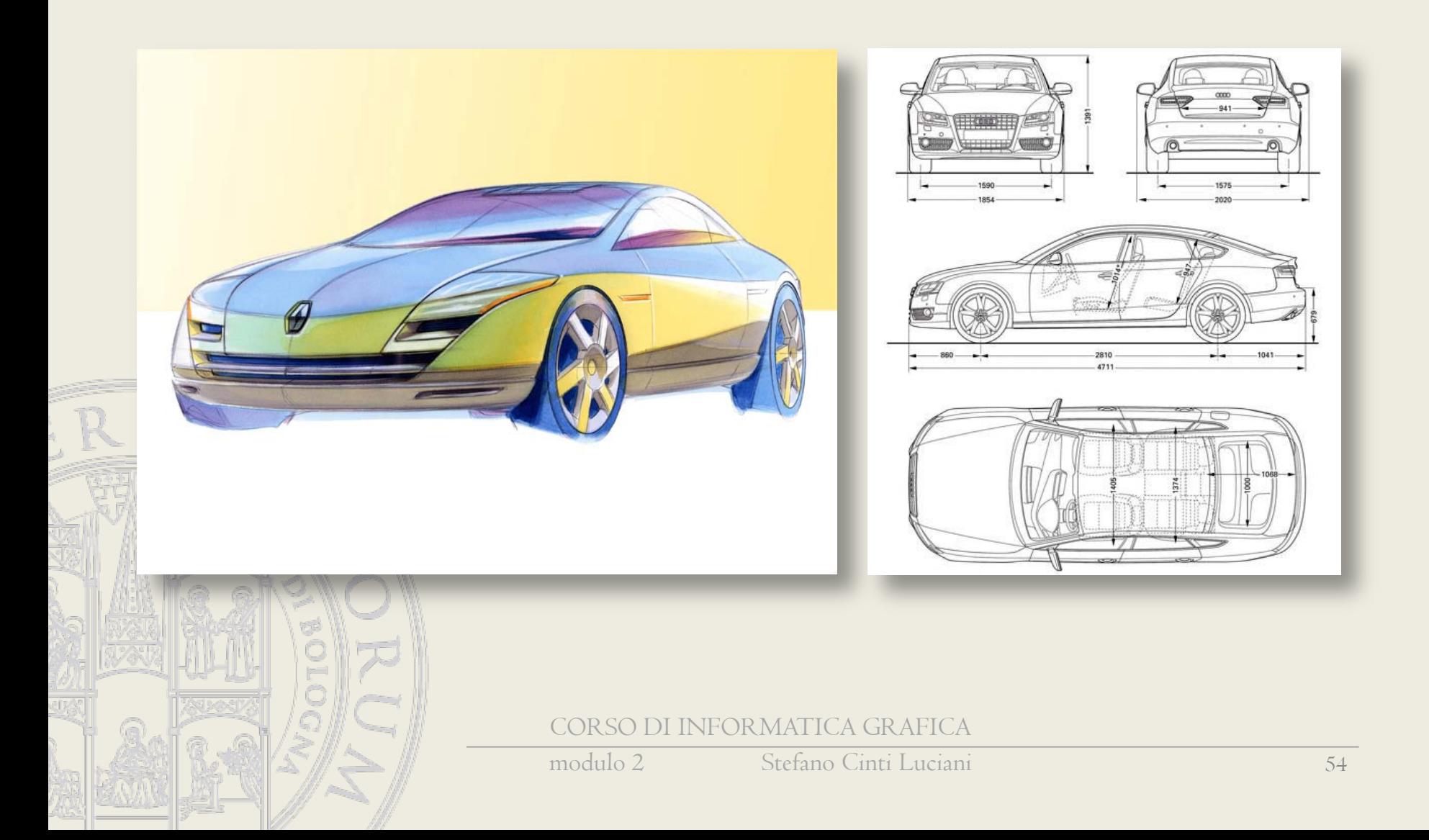

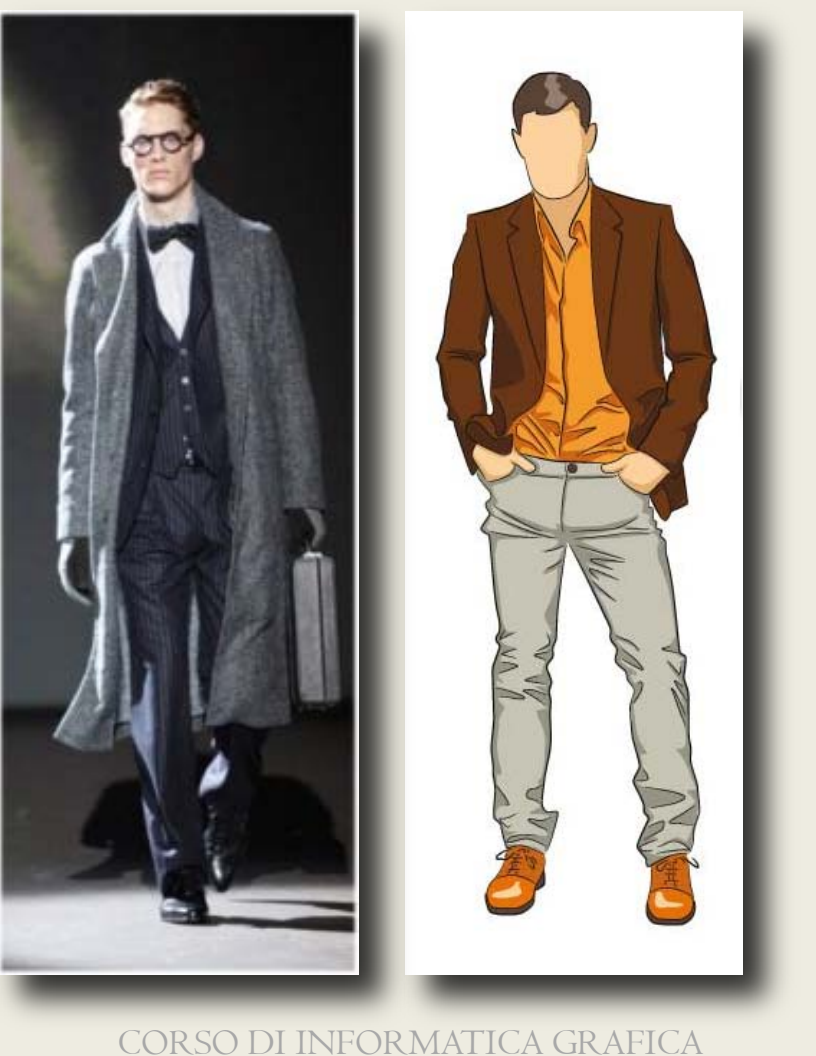

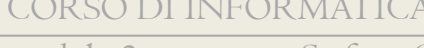

modulo 2 Stefano Cinti Luciani 55

#### • Disegno vettoriale

(ad esempio AutoCAD) Basato su sistemi di coordinate ed equazioni per definire gli oggetti.

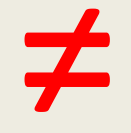

#### • Immagine raster

(rendering o fotografia digitale) Basata su un colore per ogni pixel che la compone: si tratta di un elenco di colori o mappa di pixel.

### Output raster/vettoriale - confronto

Dispositivi raster

- richiedono collegamenti veloci
- qualità grafica solo con alta risoluzione
- ottimi nel disegno a tono continuo
- velocità dipendente dalle dimensioni del risultato e dalla risoluzione

#### Dispositivi vettoriali

- economici
- ottima qualità disegni al tratto
- limiti nei disegni a tono continuo
- velocità dipendente dal numero di linee

#### Concetto di risoluzione

- Per risoluzione dell'immagine si intende il numero di pixel contenuti in un pollice indicata dall'abbreviazione *PPI* (pixel per inch) o *DPI* (dot per inch).
- La risoluzione determina la qualitàdi un'immagine, nel senso di precisione nei dettagli.

• Più il numero di pixel per pollice è alto, più l'immagine è

*nitida*

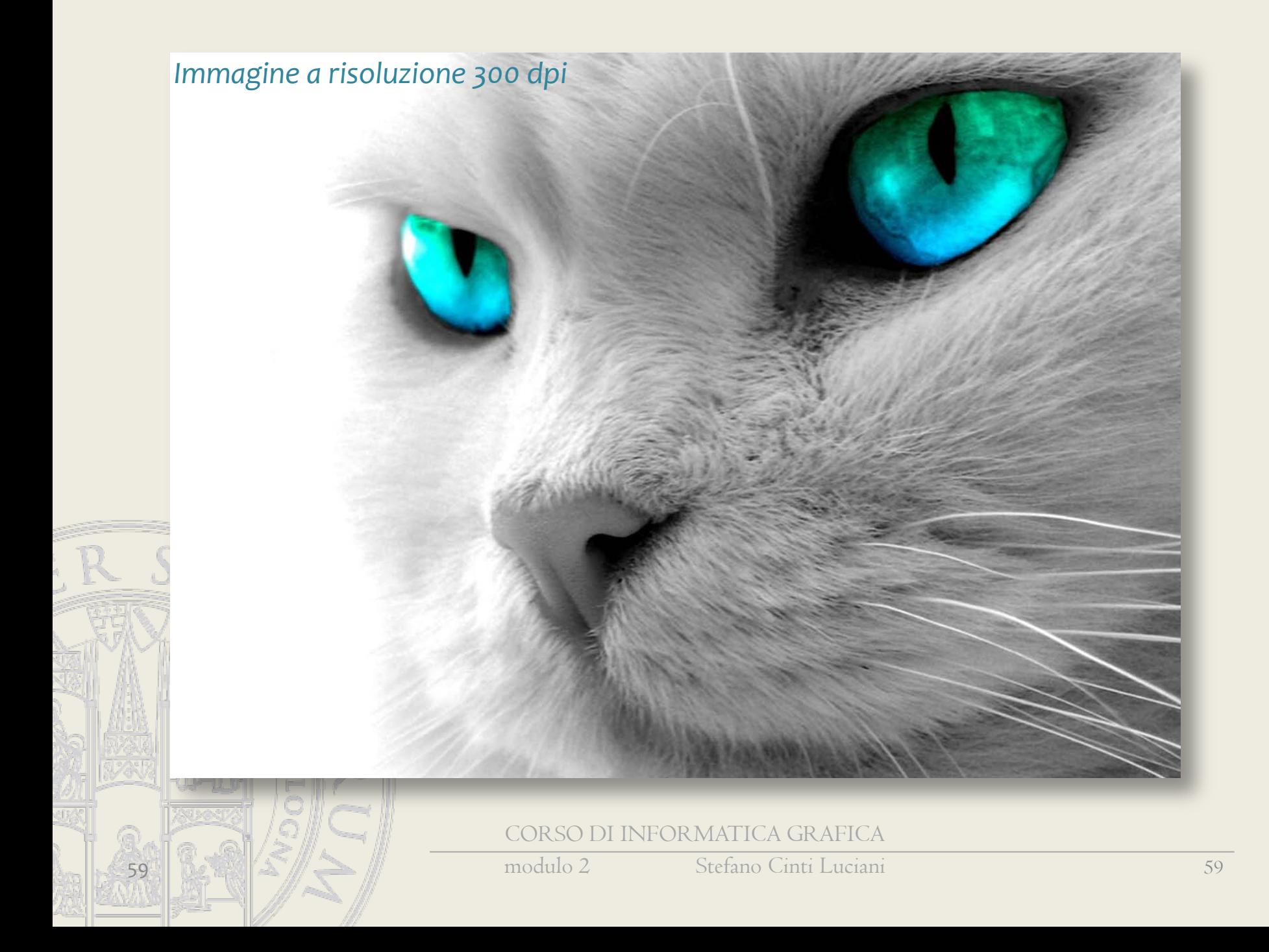

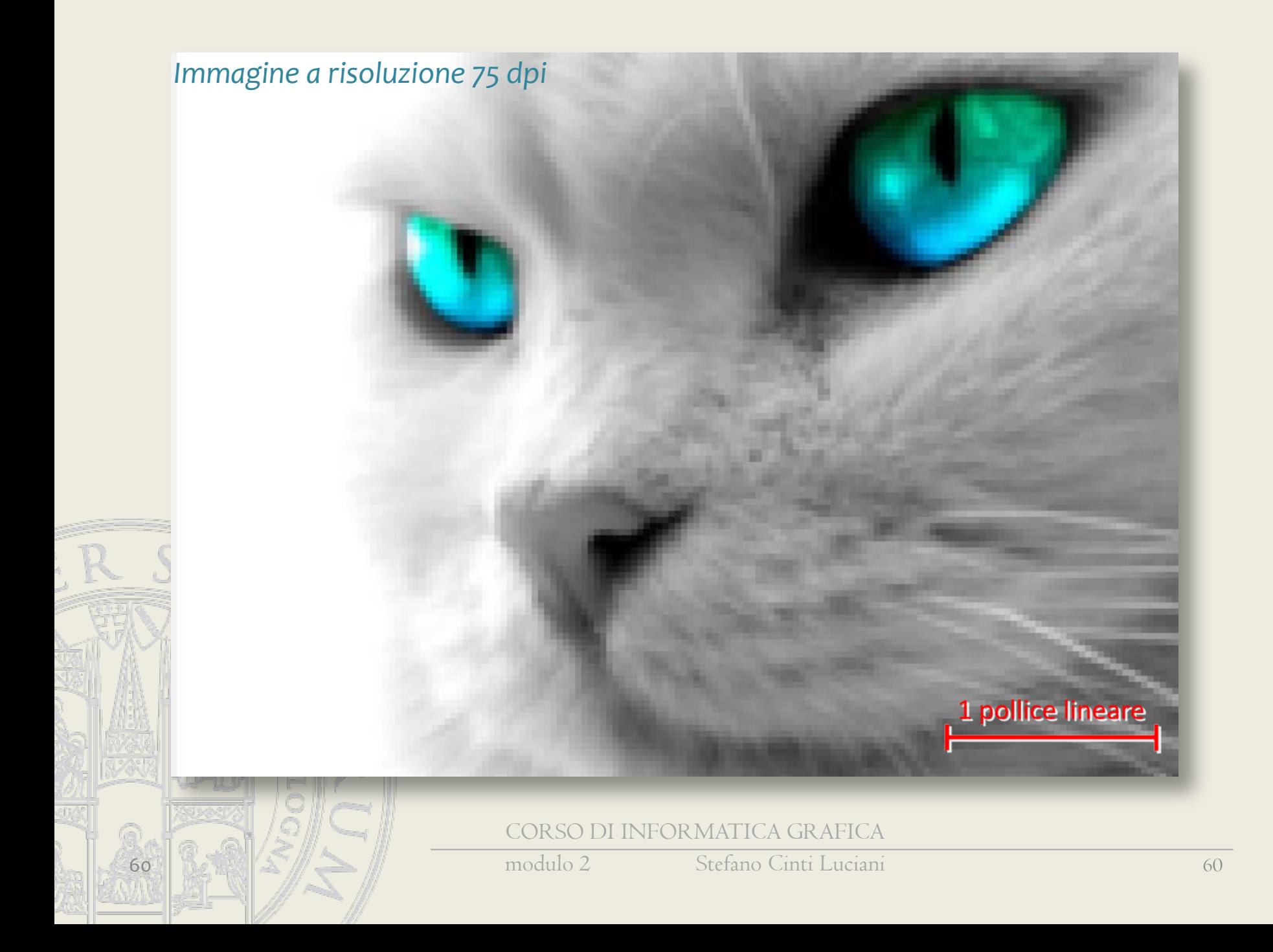

#### Concetto di risoluzione

- La risoluzione si può intendere in modo relativo o in modo assoluto
- La risoluzione relativa è il numero di pixel per unità di spazio (PPI o DPI)
- La risoluzione assoluta è il numero di pixel di tutta l'immagine (es. 1024x768, 1920x1080, oppure 5MegaPixel, …)

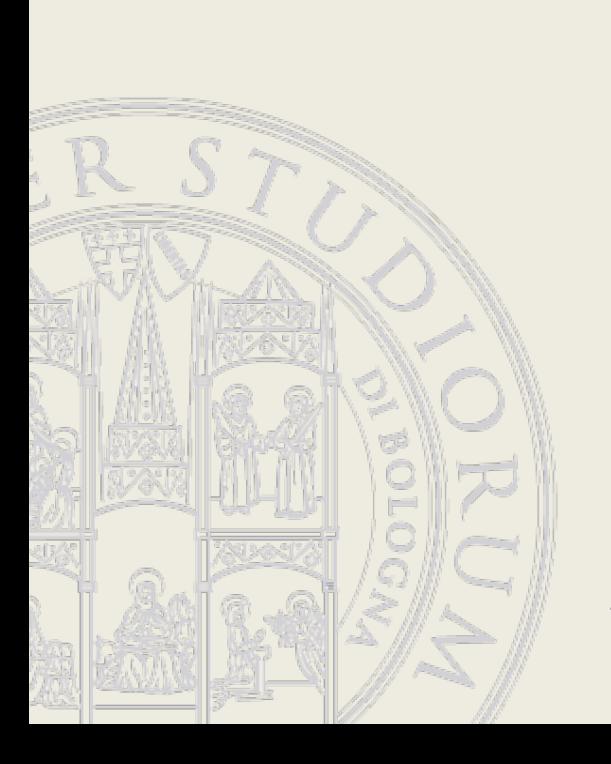

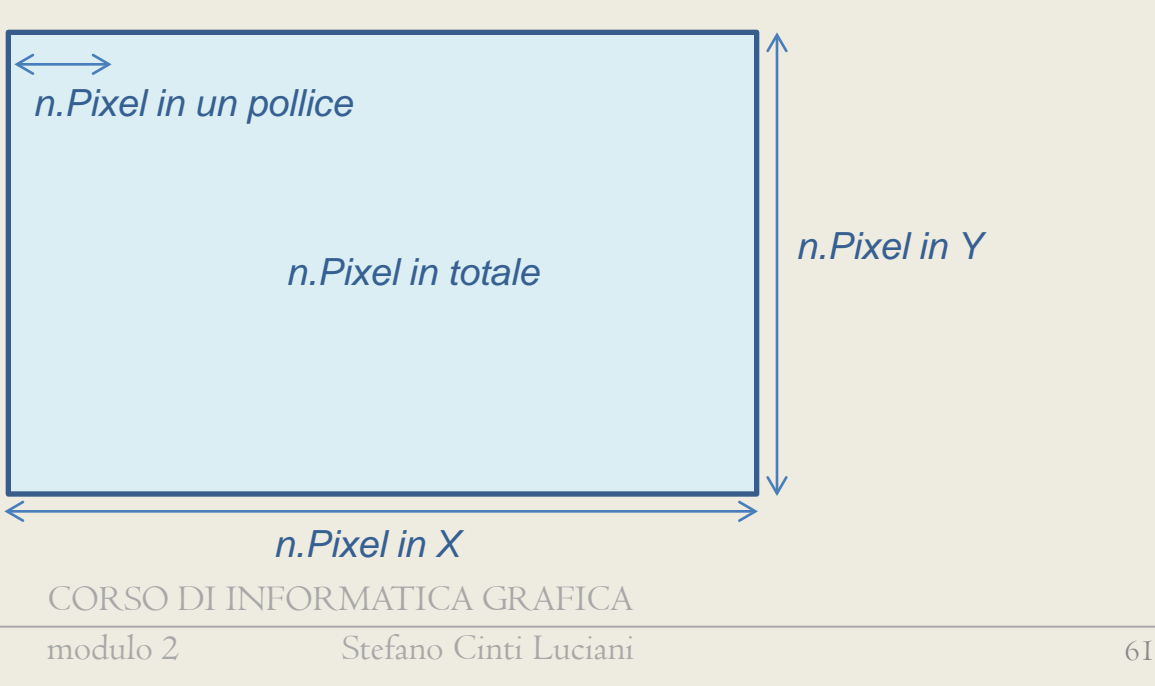

#### Antialiasing

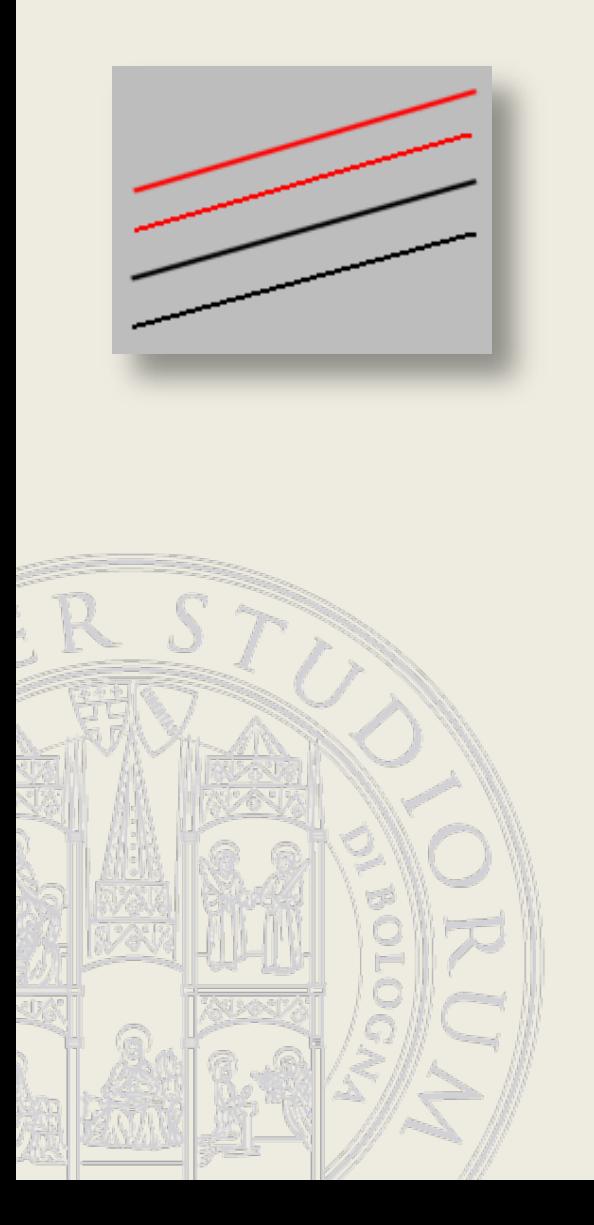

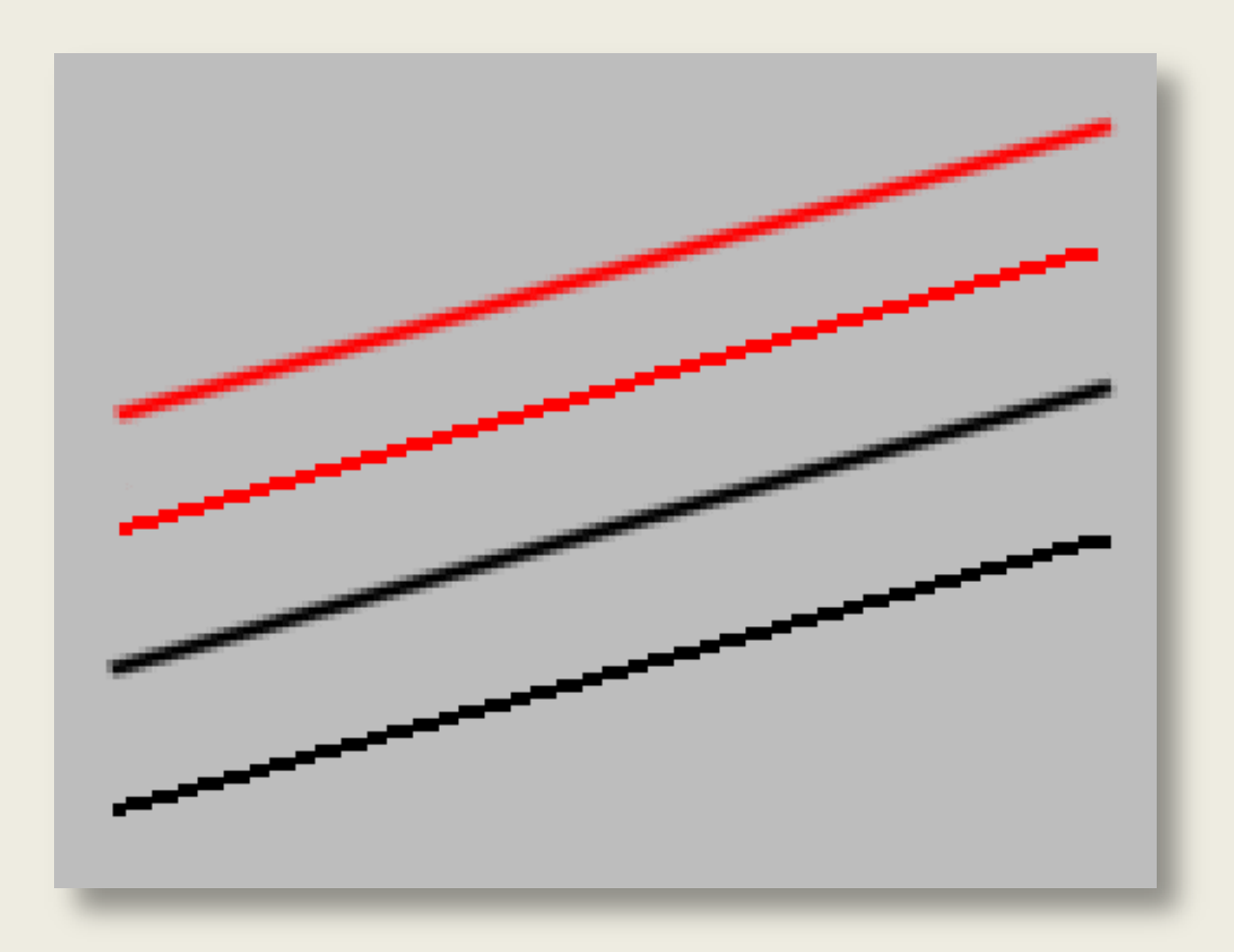

#### CORSO DI INFORMATICA GRAFICA

modulo 2 Stefano Cinti Luciani 62

#### Antialiasing

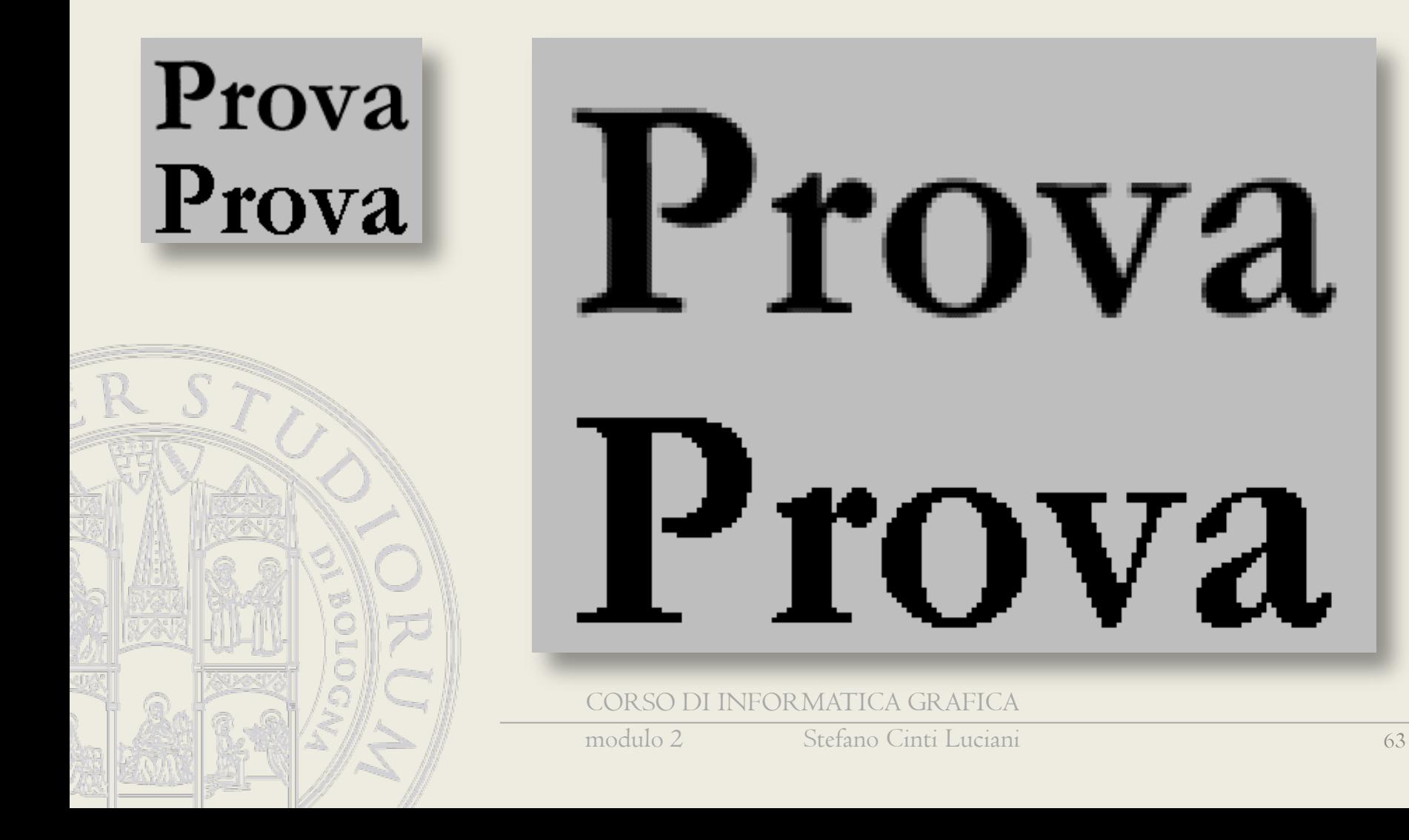

# I formati di memorizzazione di immagini raster

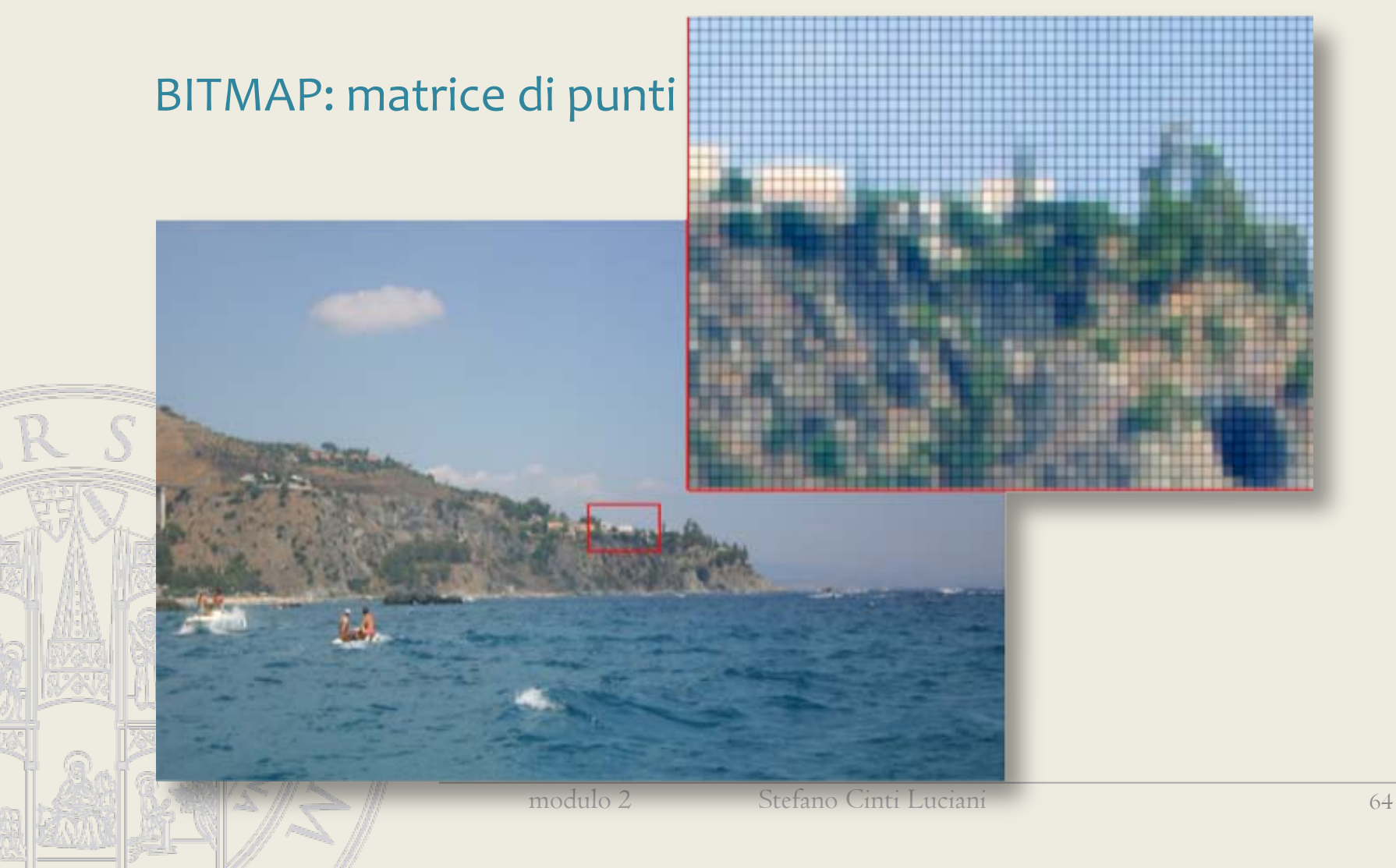

#### Una immagine Bitmap (mappa di bit) conserva le informazioni di colore per ogni singolo pixel che la compone.

#### PixEl = Picture Element o Elemento di Immagine

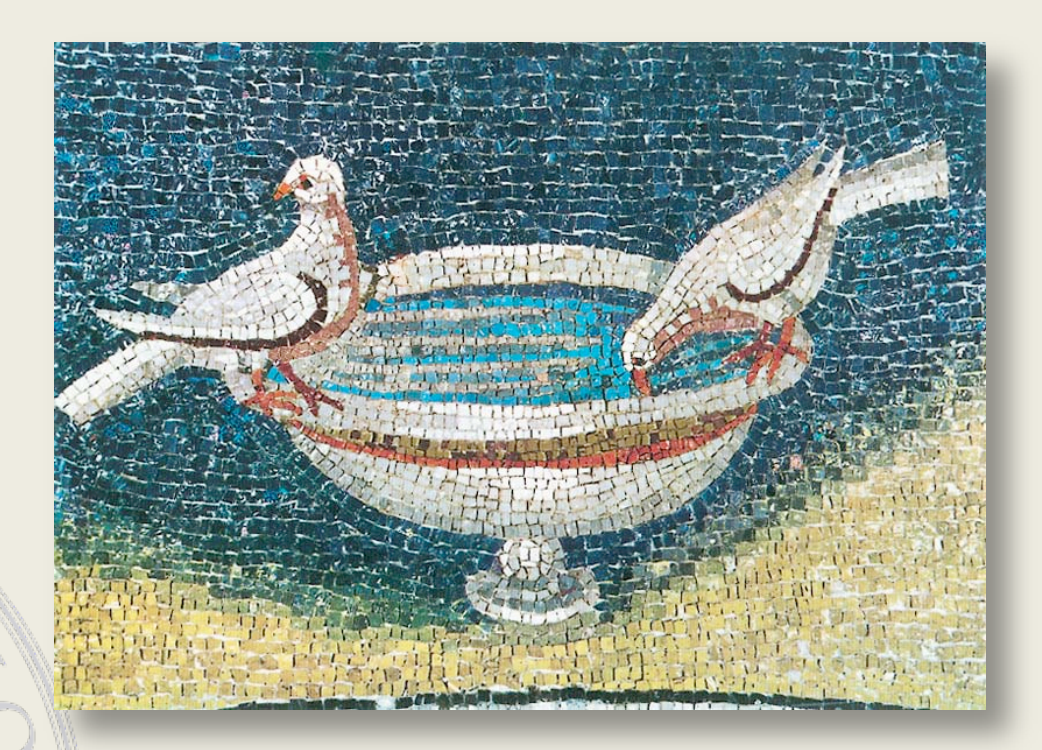

#### Possiamo immaginarla come un mosaico.

CORSO DI INFORMATICA GRAFICA

modulo 2 Stefano Cinti Luciani 65

# I formati di memorizzazione di immagini raster

- Il formato di un file definisce le modalità con le quali le informazioni sono memorizzate all'interno del file
- I file che contengono informazioni raster sono alla base molto semplici: basta descrivere il colore di ogni singolo pixel che compone l'immagine.
- Oltre alle modalità con le quali queste informazioni sono registrate, I formati raster differiscono per le modalità di compressione adottate per minimizzare le dimensioni dei file
	- La semplicità del contenuto base delle immagini raster ha fatto sì che si sono affermati un certo numero di formati gestiti praticamente da tutte le applicazioni (.jpg, .tif, .gif, .bmp, …)
	- Per leggere uno specifico formato una applicazione deve conoscere le convenzioni da esso usate

# Compressione delle immagini

La compressione dell'immagine è il nome generico sotto il quale si raggruppano gli algoritmi e le tecniche che si utilizzano per ridurre la dimensione delle immagini digitali. Come si è visto, un'immagine raster è rappresentata come una serie di punti (pixel) disposti come una scacchiera. Ogni punto può utilizzare uno o più bit per definire il colore del punto. Le tecniche di compressione utilizzano le peculiarità delle immagini per ridurre l'entropia locale del file in modo da rendere il file più piccolo.

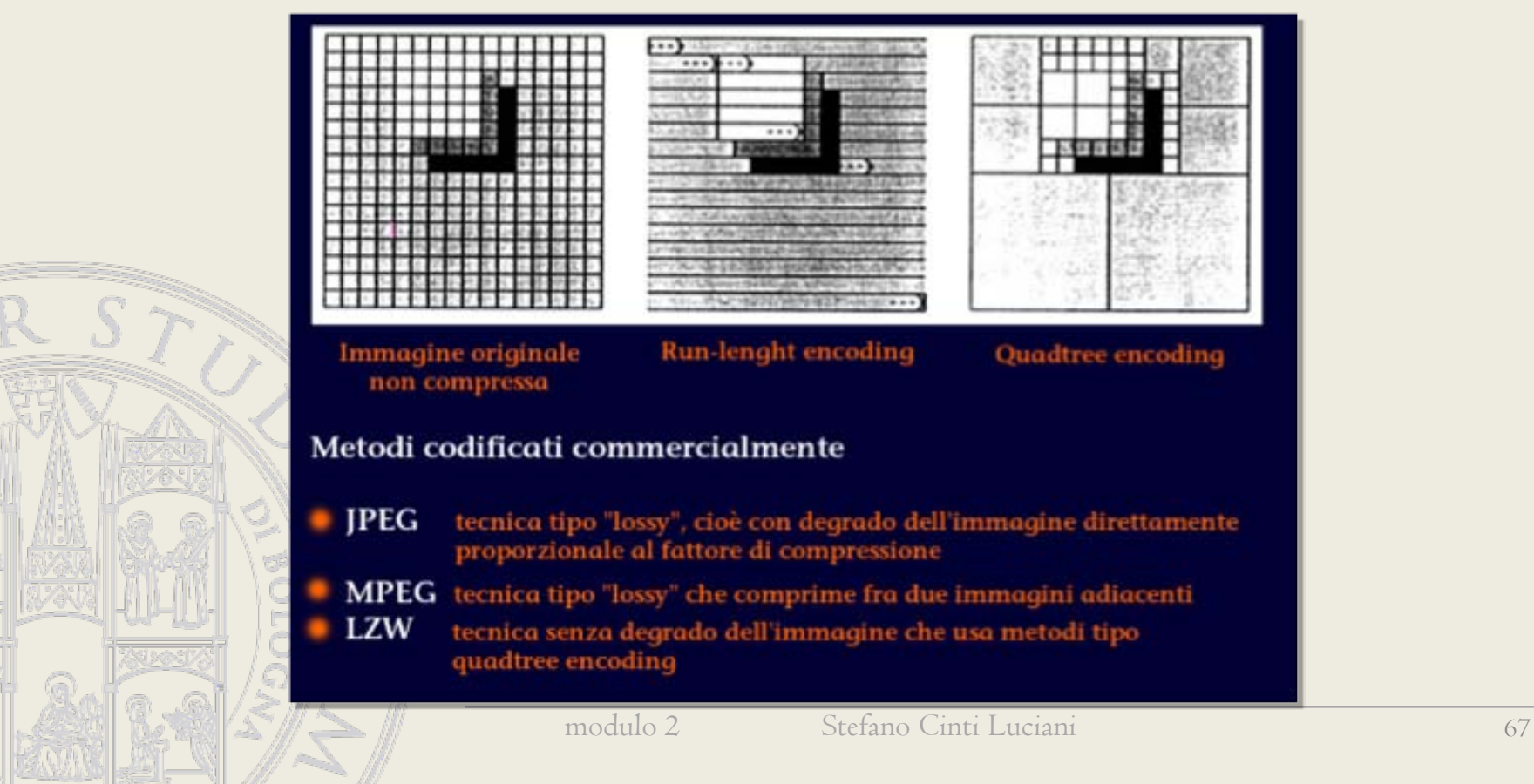

# Compressione delle immagini

Esistono due gruppi di tecniche di compressione:

Lossless: senza perdita di informazione (comprimono i dati delle immagini senza diminuirne il dettaglio o i colori).

Lossy: con perdita di informazione (comprimono i dati delle immagini perdendo dettagli o/e colori).

> Esempio di formato losseless: GIF. Esempio di formato lossy: JPEG.

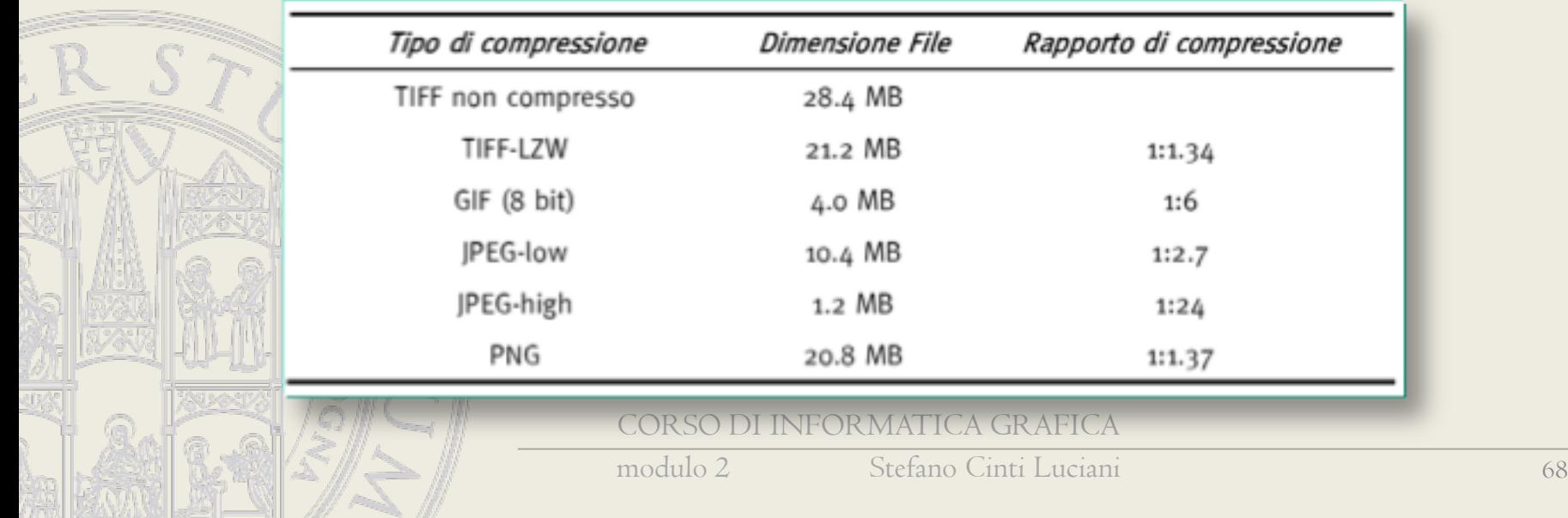

#### Il formato BITMAP

Il BMP è il formato standard di immagini raster di Windows: supporta i metodi RGB (24 o 32 bit per pixel), Scala di colore, Scala di grigio e Bitmap, ma non supporta i canali alfa. Per le immagini a 4 bit e a 8 bit in formato Windows, è possibile la compressione RLE.

Il formato nella versione 3 permette operazioni di lettura e scrittura molto veloci e senza perdita di qualità, ma richiede generalmente una maggior quantità di memoria rispetto ad altri formati analoghi.

Le bitmap con 1, 4 e 8 bit contengono una tavolozza per la conversione dei (rispettivamente 2, 16 e 256) possibili indici numerici nei rispettivi colori. Nelle immagini con profondità più alta il colore non è indicizzato bensì codificato direttamente nelle sue componenti cromatiche RGB; con 16 o 32 bit per pixel alcuni bit possono rimanere inutilizzati.

Con Windows 95 e Windows 98 Microsoft ha introdotto le nuove versioni 4 e 5 del formato bitmap, che supportano il canale alfa e la definizione di spazi di colori personalizzati: il loro uso principale è quello di formato interno per i programmi di Windows.

Formato numerico Little-Endian **Pick and America** Più immagini per file No Dimensione massima

Nome BMP Altro nome Bitmap Tipo Bitmap Colori da 1 a 32 bitCompressione RLE Piattaforma Windows, Macintosh, UNIX

#### Il formato BITMAP

Vantaggi e svantaggi

Una delle caratteristiche essenziali del formato bitmap che ne hanno fatto per molto tempo la fortuna è la velocità con cui le immagini vengono lette o scritte su disco, molto maggiore se paragonata a quella di altri tipi di file, soprattutto sulle macchine più lente. Nelle bitmap non compresse la rappresentazione dei dati nella memoria RAM è in gran parte simile, spesso identica, a quella dei dati su disco: il processore non è costretto ad effettuare calcoli laboriosi durante le operazioni di codifica e di decodifica e il tempo di accesso ai dati è spesso limitato solo dall'hardware del drive.

Una limitazione grave del formato bitmap, almeno nella comune versione 3, è quella di non supportare alcun tipo di trasparenza.

Anche con l'inconveniente delle maggiori dimensioni dei file ed anche senza il supporto per la trasparenza ci sono altri fattori che hanno contribuito in modo significativo alla popolarità delle bitmap: il formato è semplice, ben documentato e non è tutelato da brevetti che ne restringano il libero uso.

#### Il formato TIFF

Il formato TIFF (Tagged-Image File Format) viene usato per scambiare file fra applicazioni e fra piattaforme diverse. TIFF è un formato di immagine bitmap flessibile supportato virtualmente da tutte le applicazioni di modifica dell'immagine e di impaginazione. Inoltre, tutti gli scanner desktop sono in grado di produrre, virtualmente, immagini TIFF.

Il formato TIFF supporta i file CMYK, RGB e in scala di grigio con canali alfa, i file Lab in scala di colore e bitmap senza canali alfa. TIFF supporta anche la compressione LZW.

Un file TIFF può contenere immagini divise su più "pagine" (videate), ad esempio si possono inserire in un unico file tutte le pagine che compongono un fax. Il Tiff usa 32 bit e ogni file è limitato a 4 Gb.

Tipo Bitmap Colori da 1 a 24 bit Formato numerico New York New York Little-Endian Più immagini per file Nicolas Sì Dimensione massima and the contract of the 2<sup>^</sup>32-1

Nome TIFF Altro nome Tagged-Image File Format Compressione nessuna, RLE, LZW, JPEG, CCITT Piattaforma Windows, Macintosh, UNIX

#### Il formato GIF

- Il GIF (Graphics Interchange Format) è un formato per immagini di tipo bitmap molto utilizzato nel World Wide Web, sia per immagini fisse che per le animazioni. È stato introdotto nel 1987 da CompuServe per fornire un formato adatto alle immagini a colori, rimpiazzando il precedente formato RLE solo in bianco e nero.
- La caratteristica opzionale di interlacciamento, che memorizza le linee in un ordine tale da rendere riconoscibile un'immagine solo parzialmente scaricata, contribuì ad incrementare la popolarità del GIF, permettendo agli utilizzatori di riconoscere anzitempo gli scaricamenti errati.
- Il formato GIF è basato sull'uso di una tavolozza di colori: anche se il singolo colore può essere uno fra milioni di sfumature, solo un certo numero di essi è disponibile (al massimo 256). I colori sono memorizzati in una tavolozza, una tabella che associa un numero ad un certo valore di colore. La limitazione a 256 colori appariva ragionevole all'epoca della creazione del formato GIF perché non erano ancora diffusi dispositivi in grado di visualizzarne un numero superiore. Per disegni al tratto, fumetti, fotografie in bianco e nero sono di regola sufficienti.

Tipo bitmap **Tipo** bitmap Colori da 1 a 8 bit Formato numerico Little-Endian Più immagini per file Sì Dimensione massima and the contract of the 64Kx64K pixels

Nome GIF Altro nome Graphics Interchange Format Compressione LZW Piattaforma Windows, Macintosh, UNIX

CORSO DI INFORMATICA GRAFICA

modulo 2 Stefano Cinti Luciani 72
## Il formato JPG

JPEG è l'acronimo di Joint Photographic Experts Group, un comitato ISO che ha definito il primo standard internazionale di compressione per immagini a tono continuo, sia a livelli di grigio che a colori.

Le estensioni più comuni per questo formato sono .jpeg, .jpg, .jfif, .JPG, .JPE, anche se il più comune in tutte le piattaforme è .jpg.

JPEG specifica solamente come una immagine può essere trasformata in uno stream di byte, ma non come questo può essere incapsulato in supporti di memorizzazione. Un ulteriore standard chiamato JFIF (JPEG File Interchange Format), creato da Independent JPEG Group, specifica come produrre un file appropriato per la memorizzazione su computer di uno stream JPEG. Nell'uso comune, quando qualcuno parla di 'file JPEG' generalmente intende un file JFIF o alcune volte un file Exif JPEG. Ci sono, comunque, altri formati di file basati su JPEG, come ad esempio JNG.

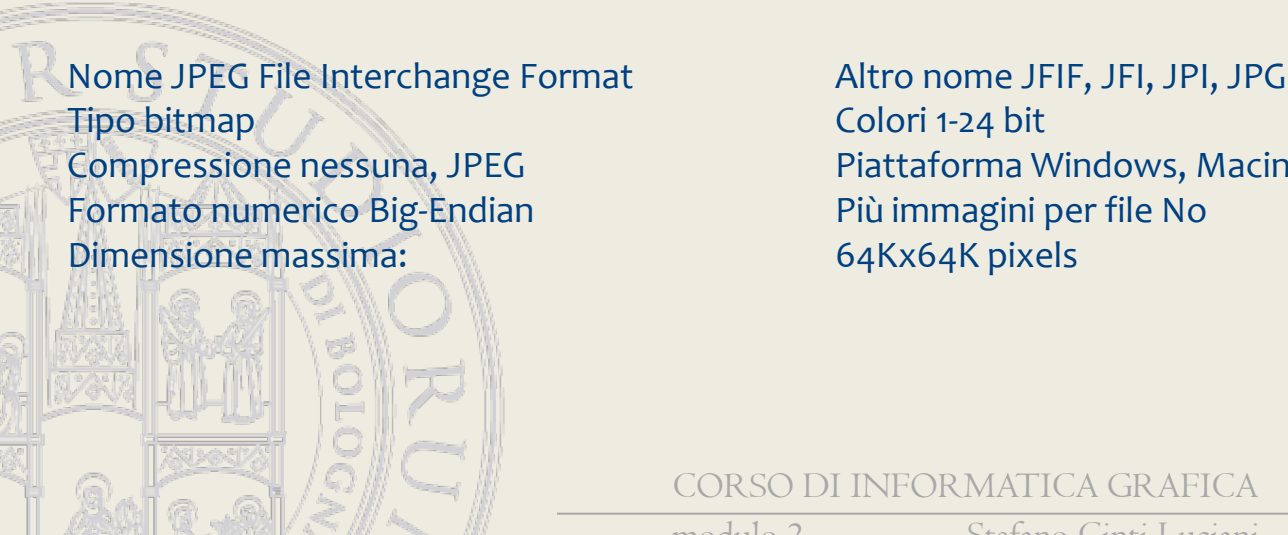

Compressione nessuna, JPEG Piattaforma Windows, Macintosh, UNIX

CORSO DI INFORMATICA GRAFICA

## Il formato JPG

Il formato JPEG è quello comunemente usato per visualizzare, su World Wide Web e su altri servizi online, foto e altre immagini a tono continuo in documenti in HTML (HyperText Markup Language).

- Il formato JPEG supporta i metodi di colore CMYK, RGB e scala di grigio e non supporta i canali alfa. A differenza del formato GIF, il JPEG conserva tutte le informazioni di colore di un'immagine RGB, ma comprime la dimensione del file eliminando dei dati in maniera selettiva.
- Un'immagine JPEG si decomprime automaticamente all'apertura. JPEG usa un metodo di compressione "lossy" che può degradare la qualità dell'immagine se applicata all'eccesso. Maggiore è il livello di compressione, minore è la qualità dell'immagine e viceversa.

JPEG supporta 24-bit color (rendering 16.7 million colors).

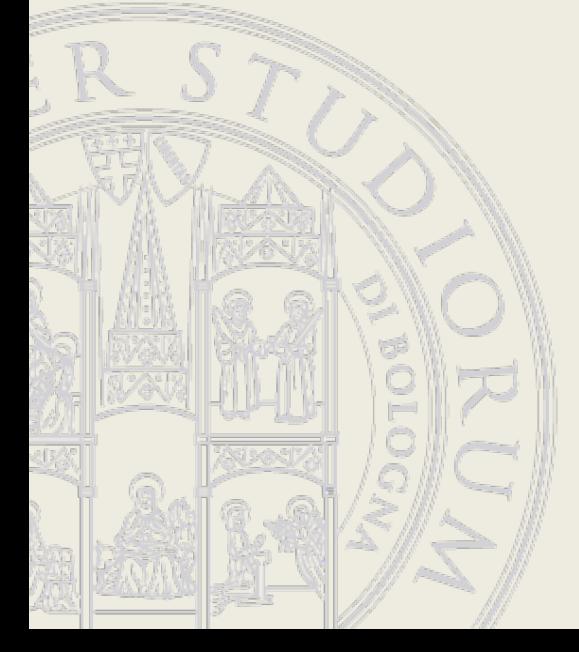

CORSO DI INFORMATICA GRAFICA